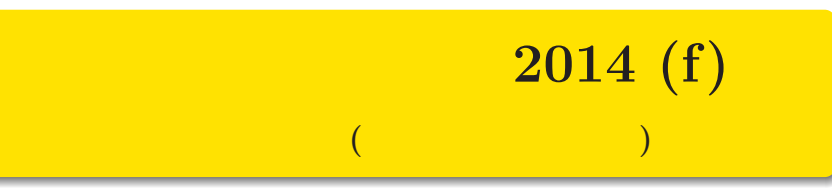

kubo@ees.hokudai.ac.jp

http://goo.gl/2QNwgl

2014–10–01

 $: 2014 - 09 - 29$  16:16

# 簡単な自己紹介**:** 久保拓弥 **(**北大・環境科学**)** 研究: 生態学データの統計モデリング

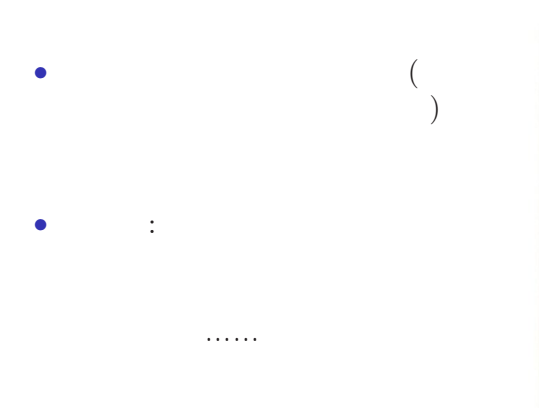

統計モデリングの教科書も書きました**!** 確率と情報の科学 データ解析のための<br>統計モデリング入門 -<br><sub>一般化線形モデル・階層ベイズモデル・MCMC</sub> 久保拓弥 \*\*\*\*

kubostat2014f (http://goo.gl/2QNwgl) 2014 (f) 2014 (f) 2014–10–01 2 / 116

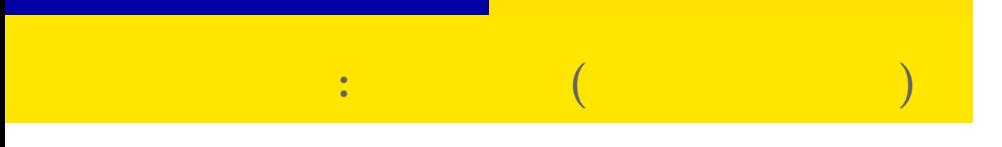

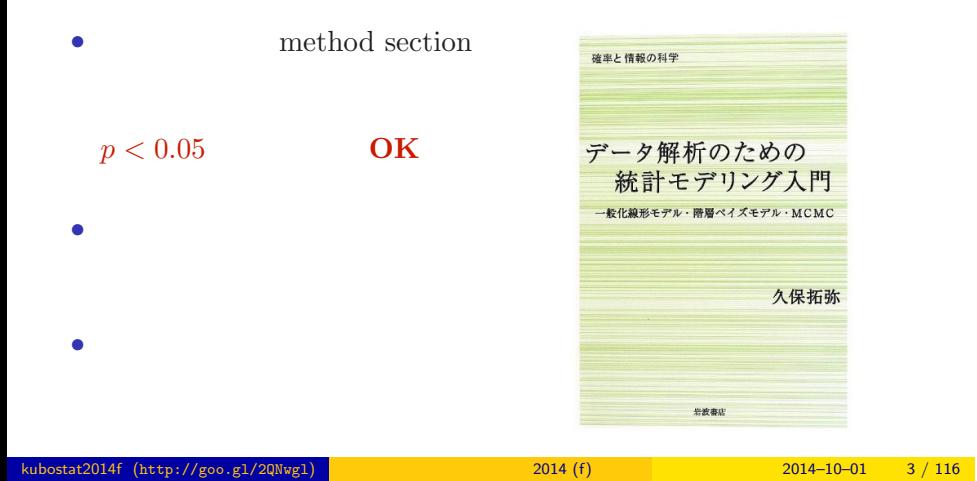

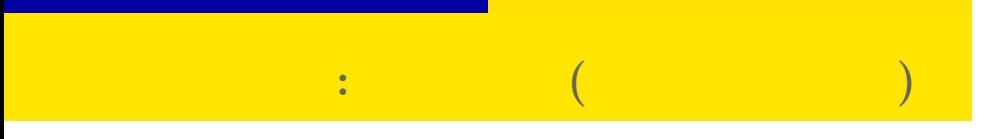

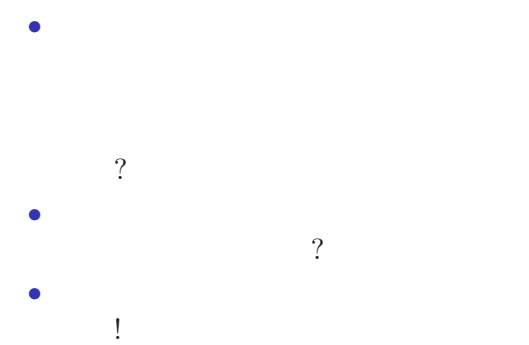

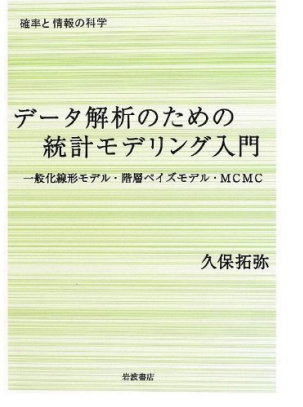

#### 統計モデルって何**?**

- *•* 観察によってデータ化された現
- *•* 確率分布が基本的な部品であ
- *•* データとモデルを対応づける

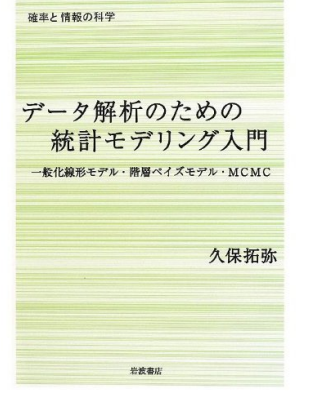

この本では一般化線形モデルを起点に………

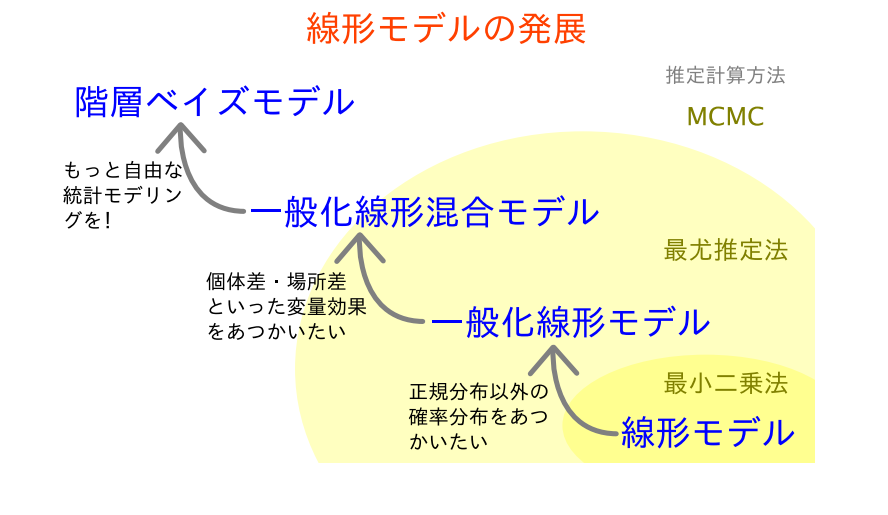

## $\begin{array}{cc} 0 & , 1 & , 2 \end{array}$

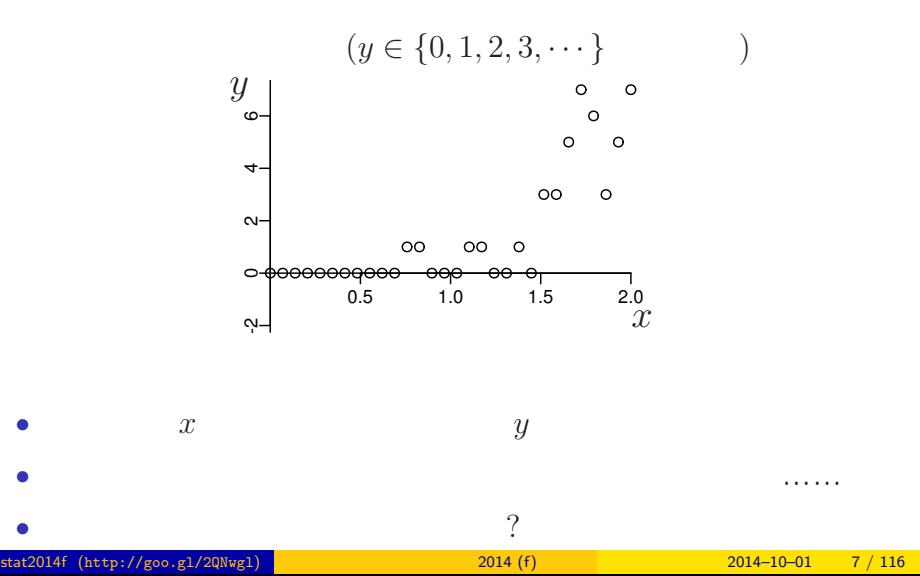

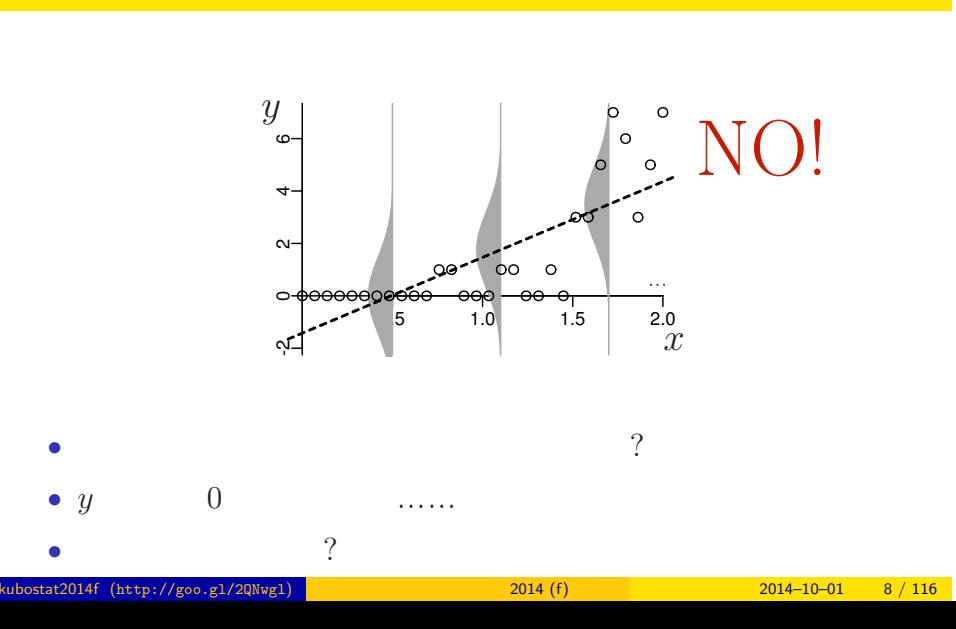

正規分布を使った統計モデル …… ムリがある**?**

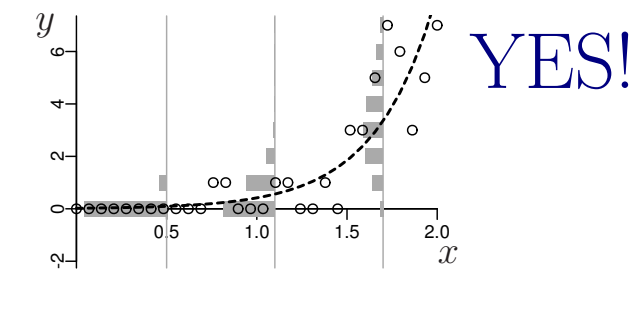

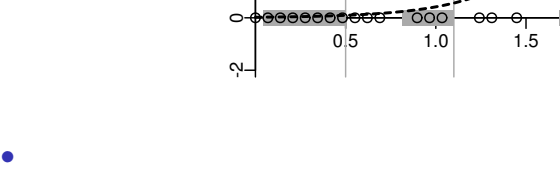

ポアソン分布を使った統計モデルなら良さそう**?!**

•<br>• Extending the Extending of the Extending term in the Extending of the Extending of the Extending of the Extending of the Extending of the Extending of the Extending of the Extending of the Extending of the Extending of

*•* 負の値にならない「平均値」

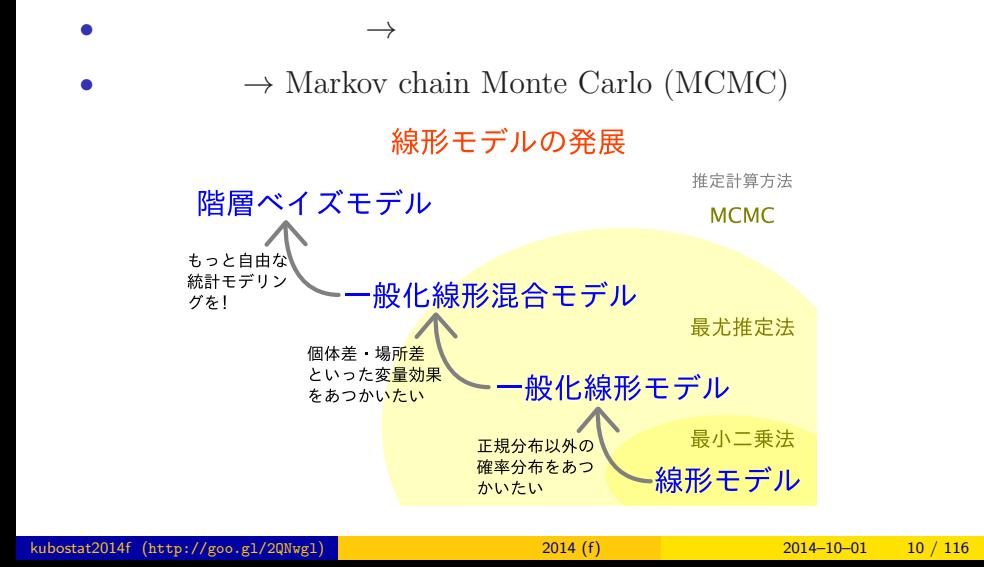

#### $MCMC$

はしかい こうしょうかい こうしゅうしょう

#### $\mathbf 0$

- $2 \t MCMC$  $MCMC$  !
- $\bigcirc$  GLM
- $($  GLMM $)$
- $4$ 
	- $WinBUGS$
- $5$

### http://goo.gl/Ufq2

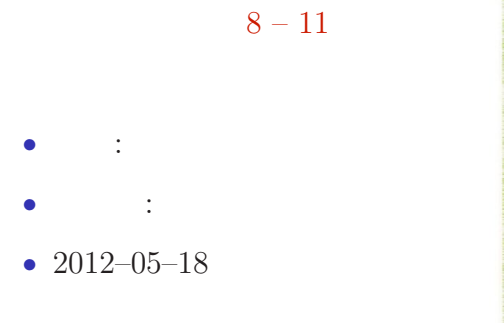

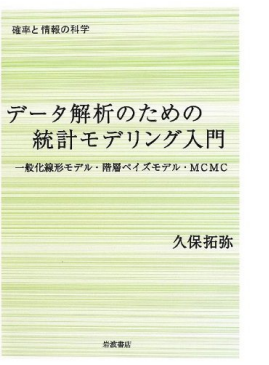

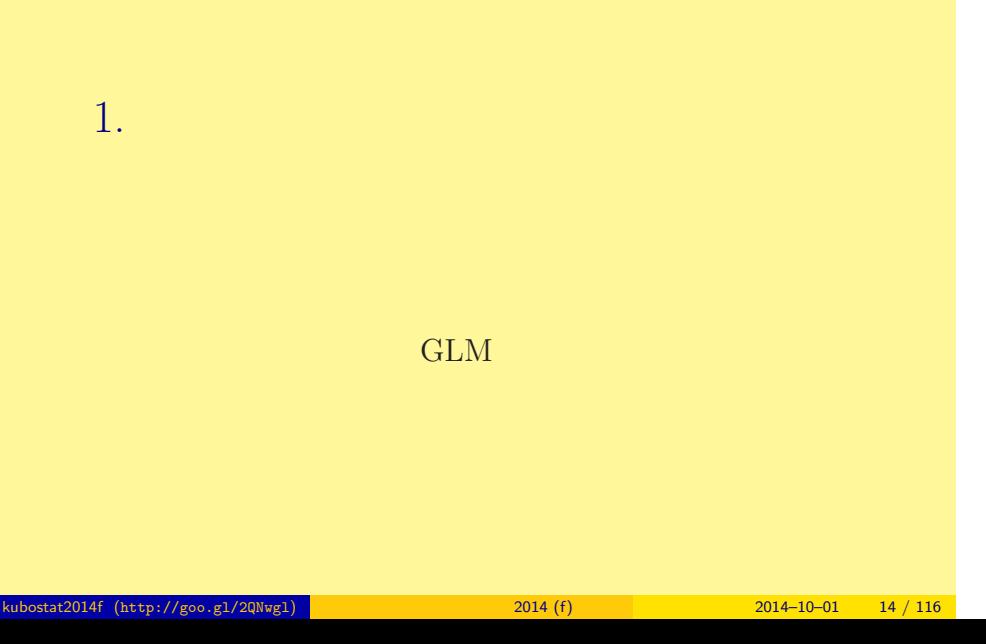

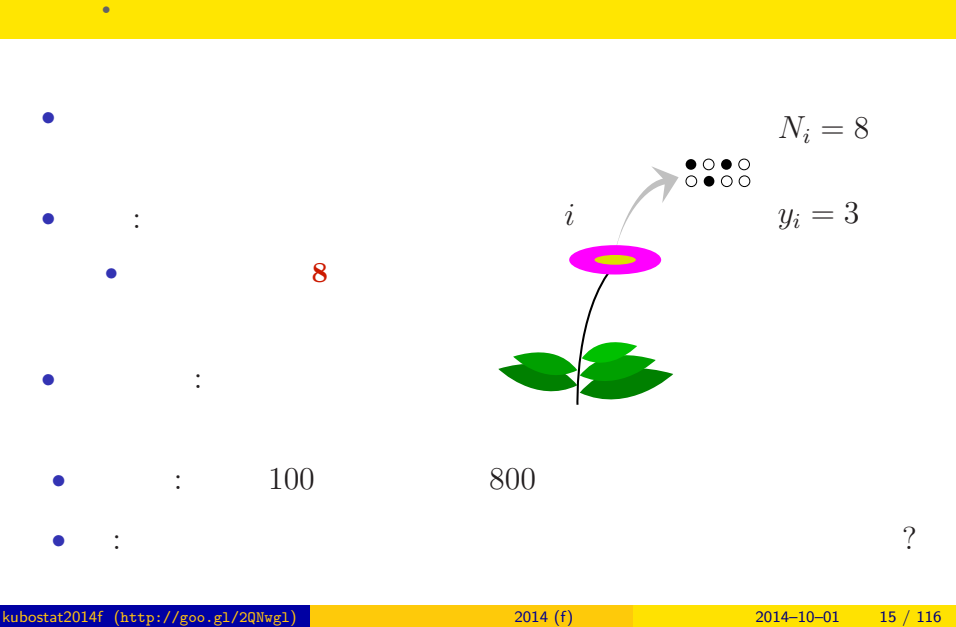

### このパラメーターをある。この<mark>から、このパラメーターをある。</mark> 例題**:** 植物の種子の生存確率

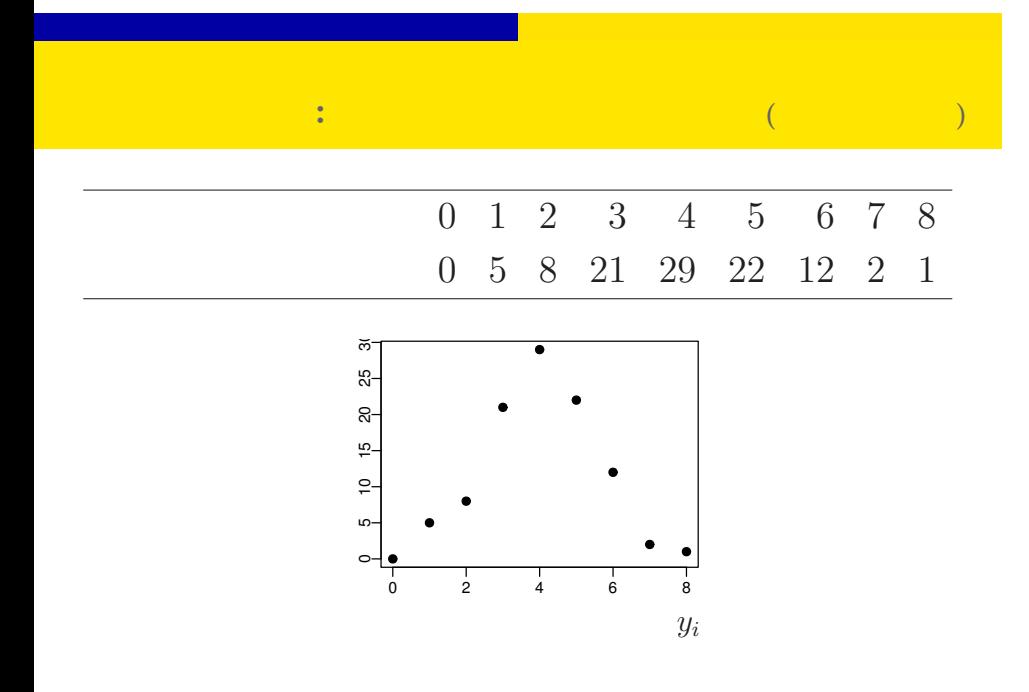

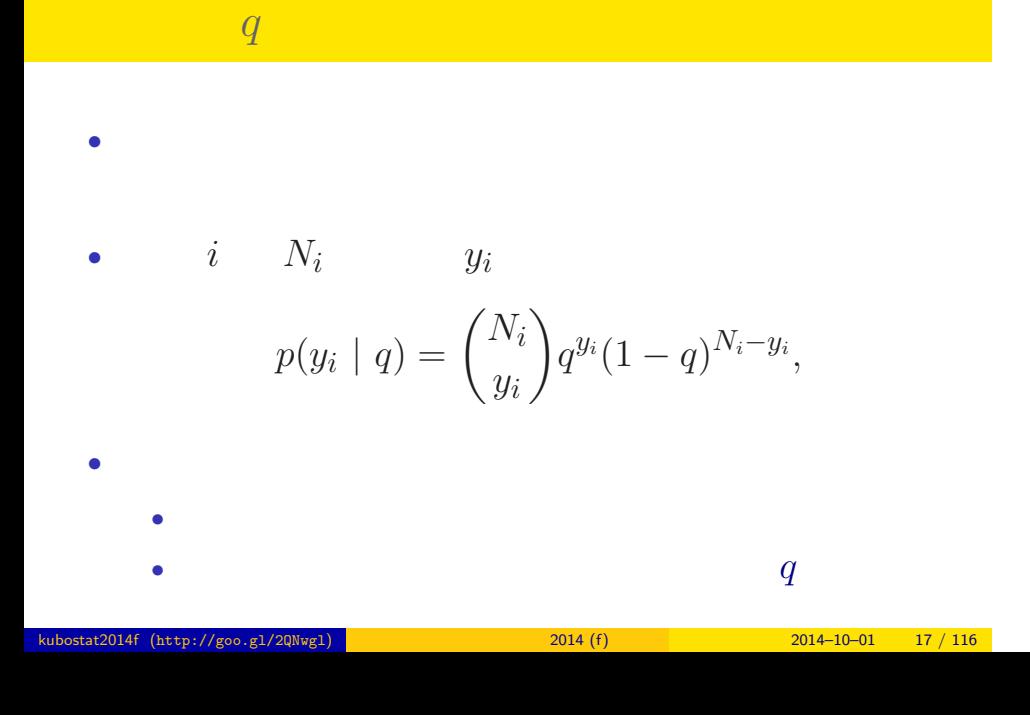

$$
q=0.5
$$

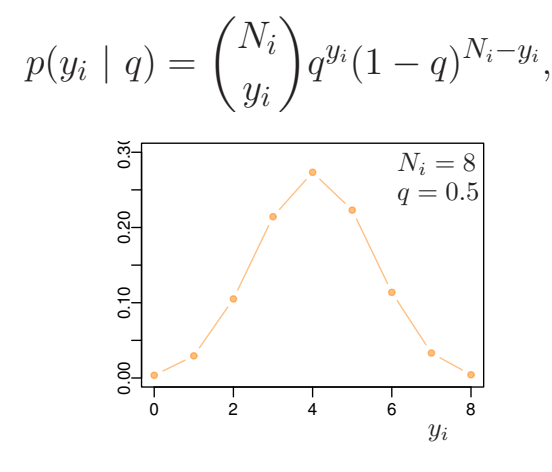

### **:** 100

- ${y_i}$
- **•**  $q$
- 100 **100**

$$
q
$$
\n
$$
L(q|\{y_i\}) = \prod_{i=1}^{100} p(y_i \mid q)
$$
\n
$$
0 \quad 1 \quad 2 \quad 3 \quad 4 \quad 5 \quad 6 \quad 7 \quad 8
$$
\n
$$
0 \quad 5 \quad 8 \quad 21 \quad 29 \quad 22 \quad 12 \quad 2 \quad 1
$$

\n- $$
L(q \mid \quad)
$$
\n- $\hat{q}$
\n- $\log L(q \mid \quad) = \sum_{i=1}^{100} \log \binom{N_i}{y_i}$
\n- $+ \sum_{i=1}^{100} \{y_i \log(q) + (N_i - y_i) \log(1 - q)\}$
\n

 $q$ <br>stat2014f (http://goo.gl/2QNwgl) kubostat2014f (http://goo.gl/2QNwgl) **2014 (f)** 2014 (f) 2014 2014-10-01 20 / 116

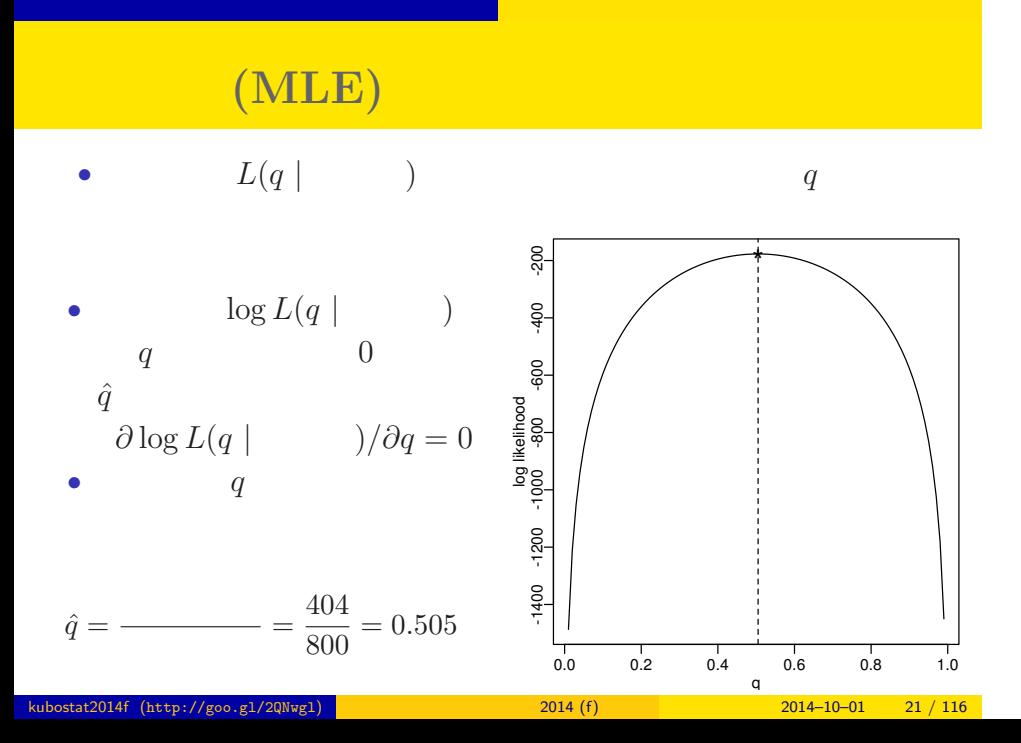

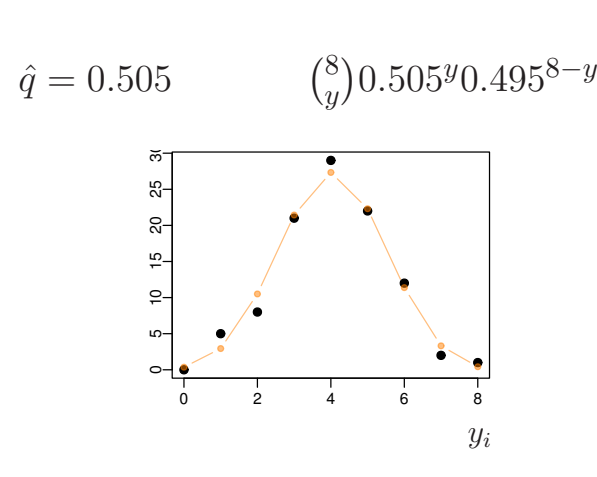

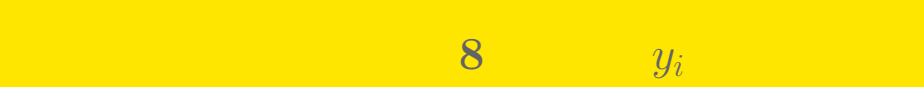

# 最尤 **(**さいゆう**)** 推定 する ……  $\mathcal{L}(\mathcal{L}(\$

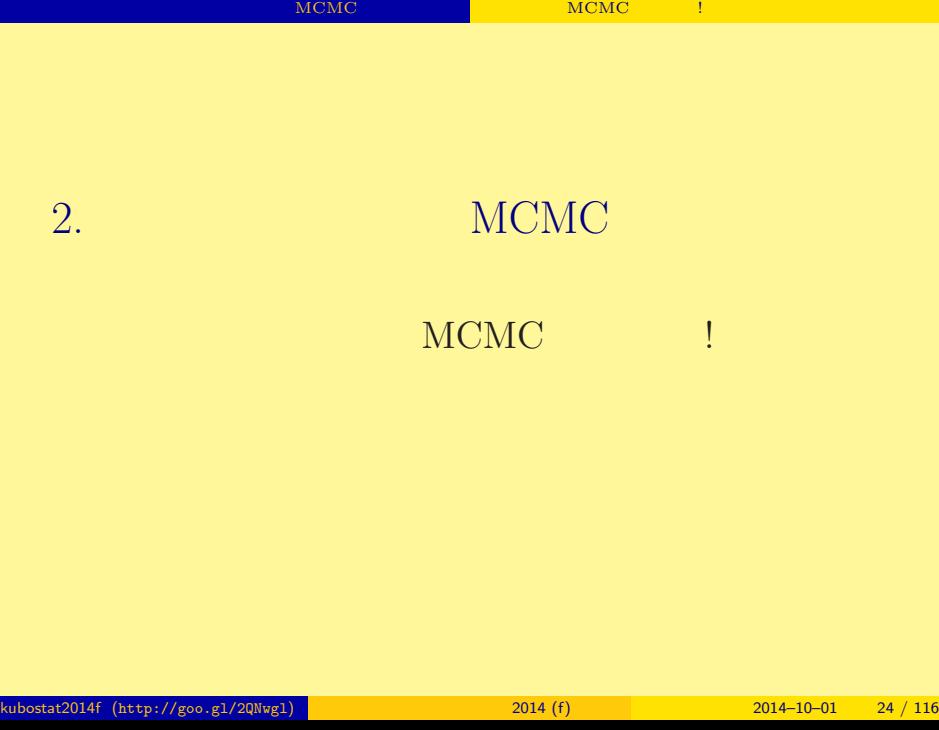

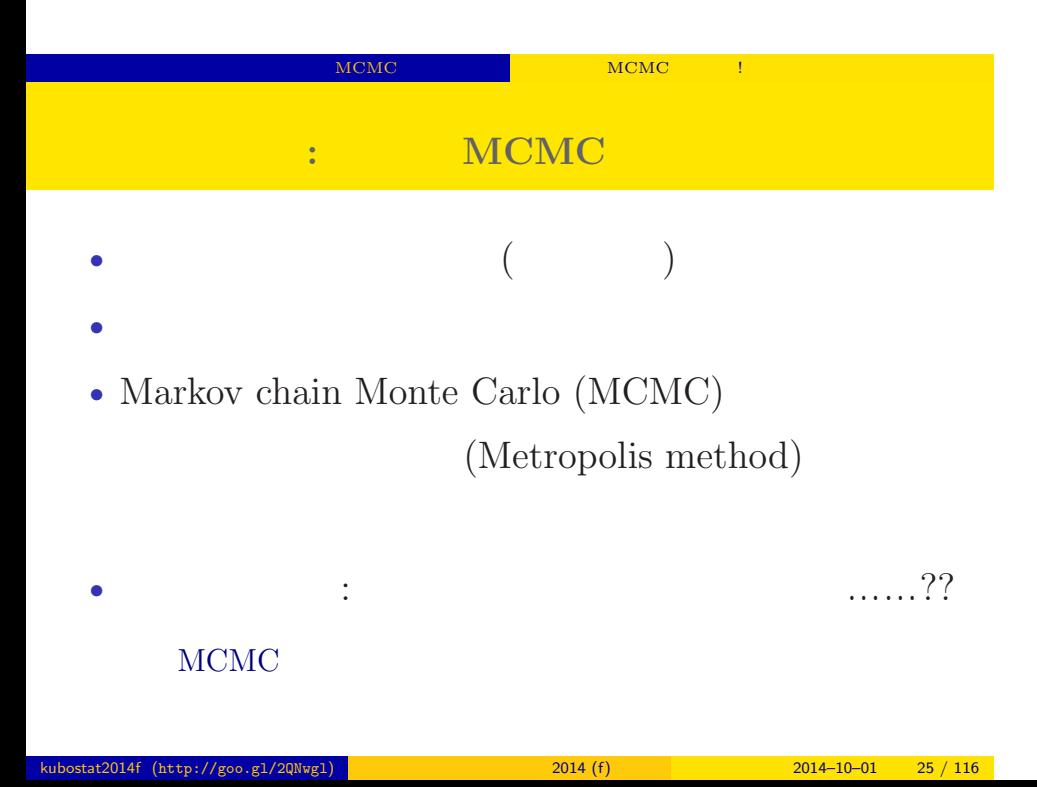

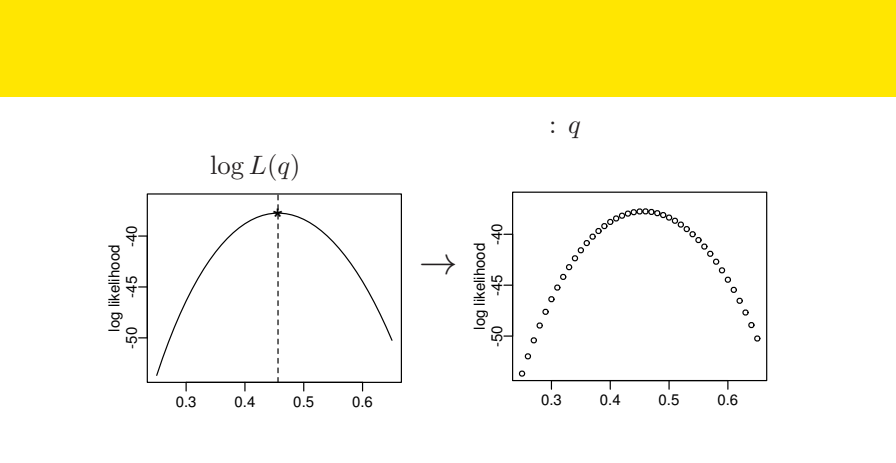

ー<br>NCMC しかいことには、 MCMC はちがいい

 $q$ 

kubostat2014f (http://goo.gl/2QNwgl) 2014 (f) 2014 (f) 2014–10–01 26 / 116

 $($ 

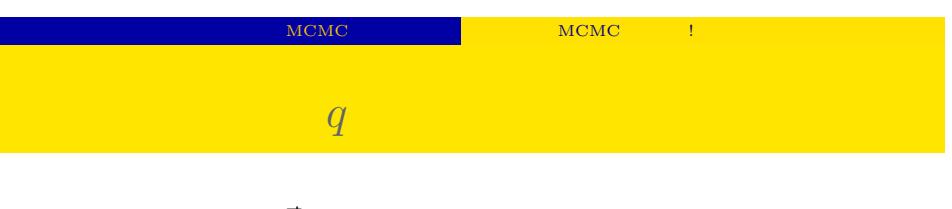

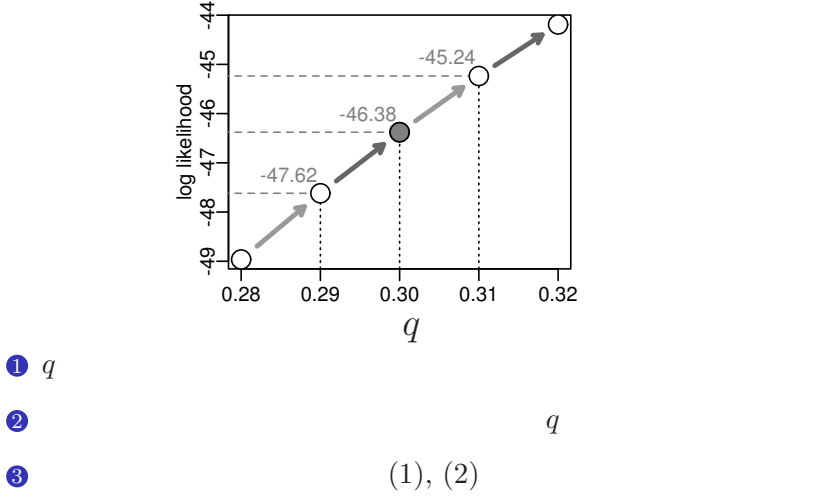

kubostat2014f (http://goo.gl/2QNwgl) 2014 (f) 2014 (f) 2014–10–01 27 / 116

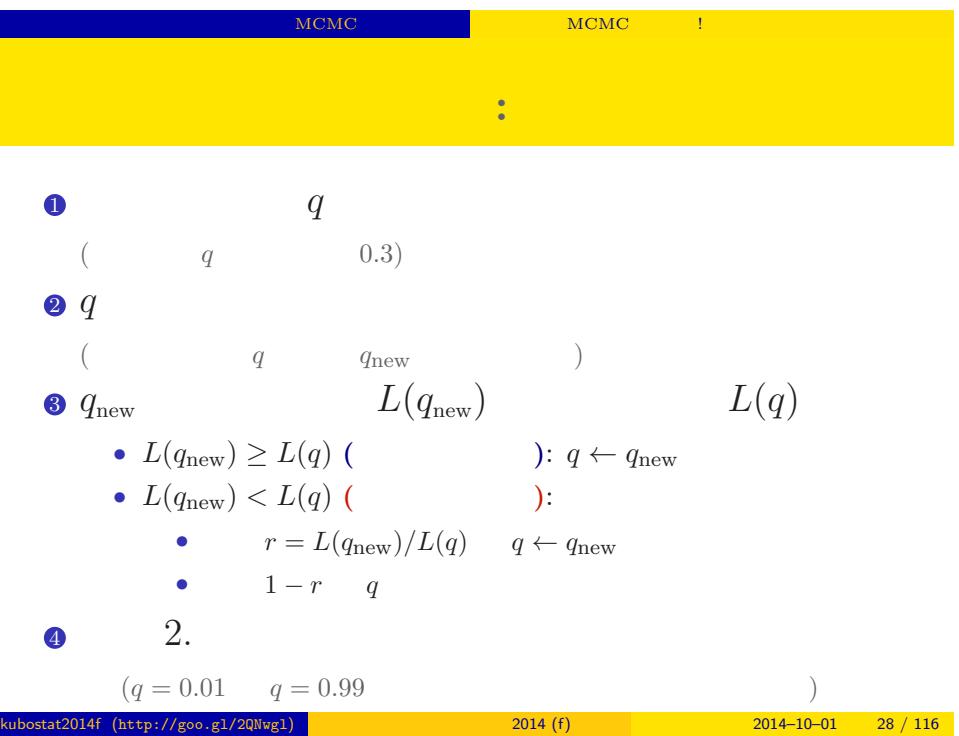

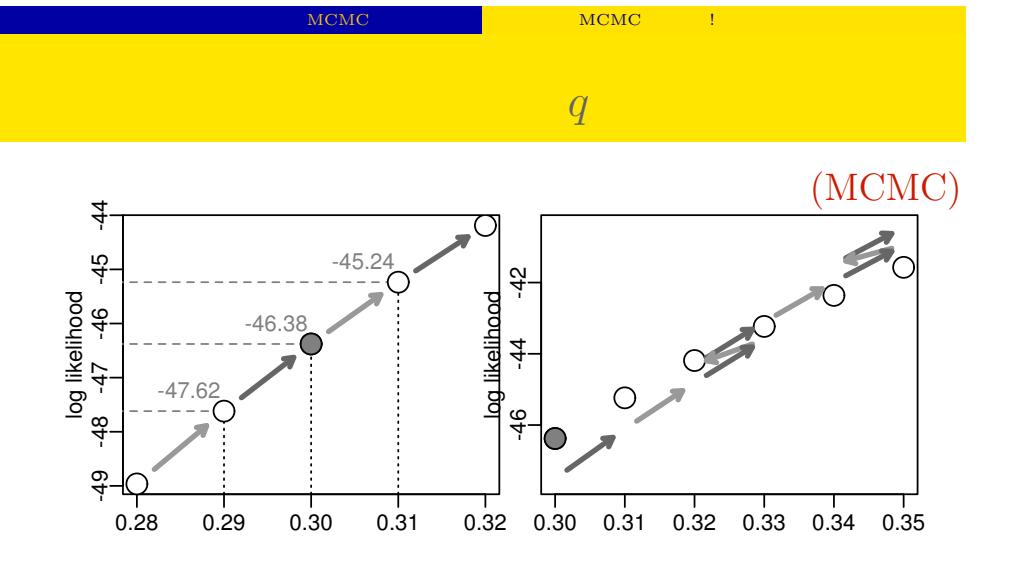

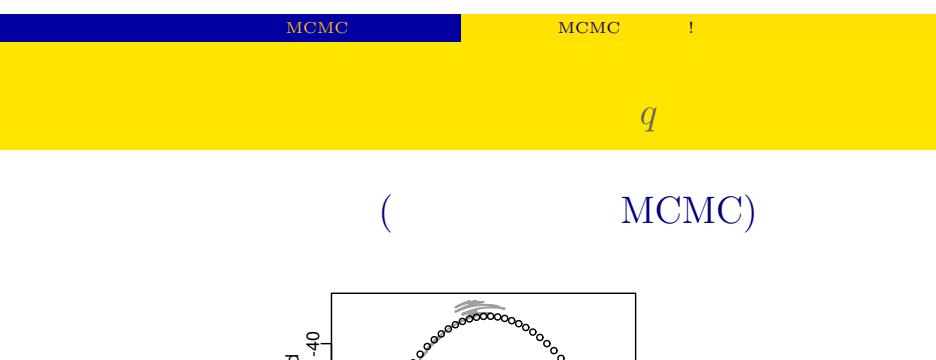

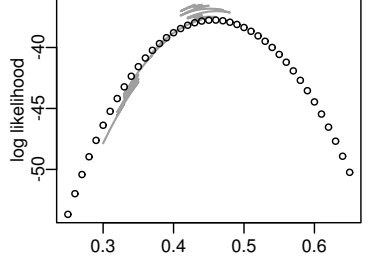

 $q$ 

?

kubostat2014f (http://goo.gl/2QNwgl) 2014 (f) 2014 (f) 2014–10–01 30 / 116

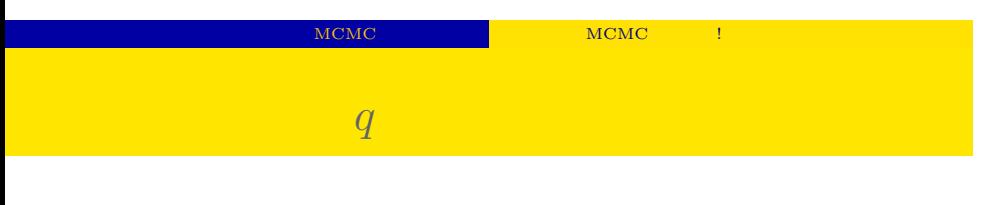

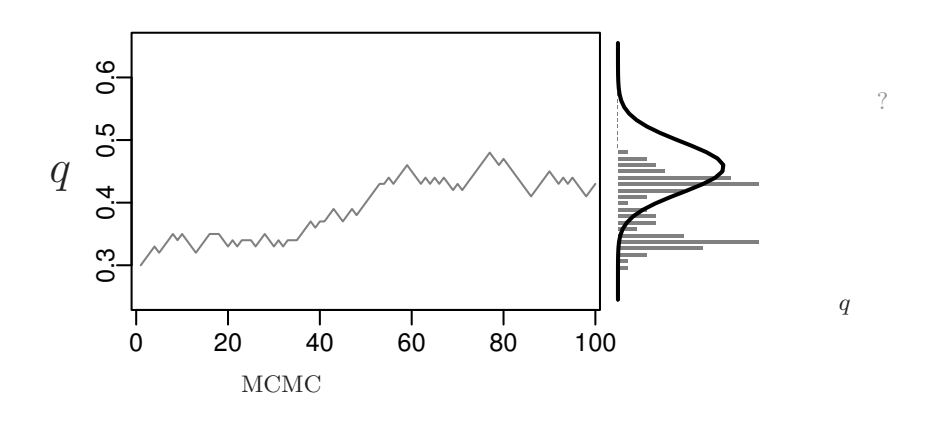

 $\ddot{?}$ 

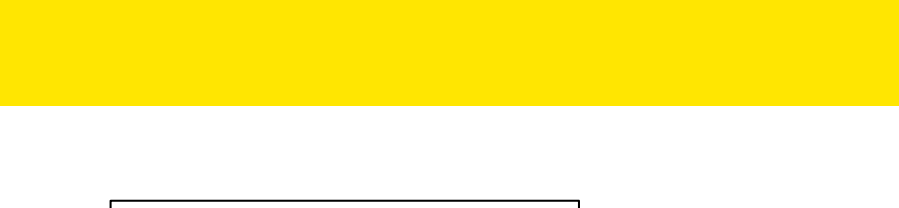

同じような推定を MCMC でやってみる 最尤推定と MCMC はちがう!

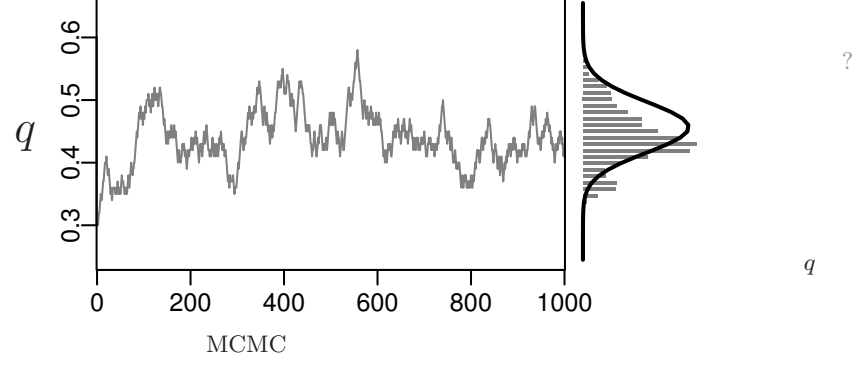

サンプルされた *q*

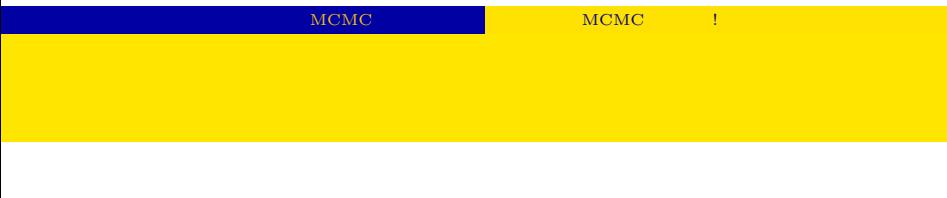

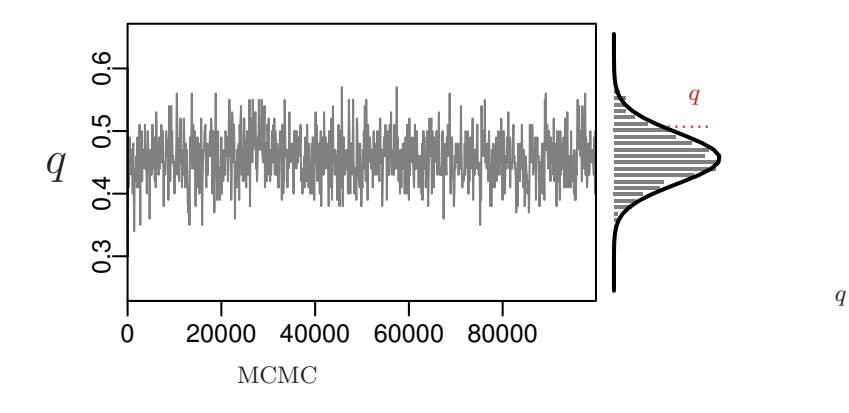

 $\mathcal{O}$ 

サンプルされた *q*

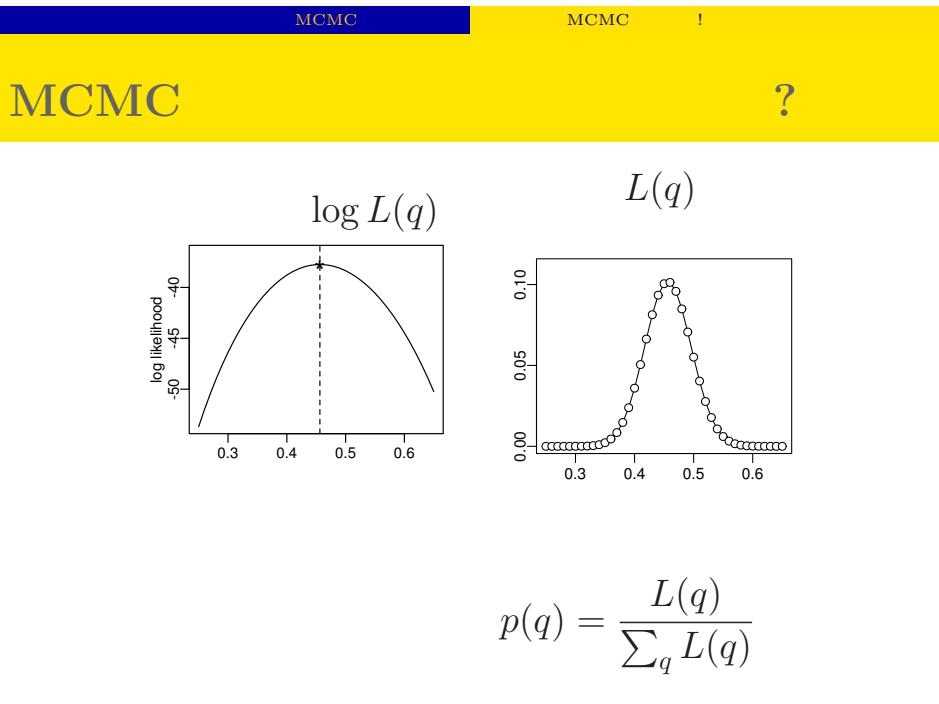

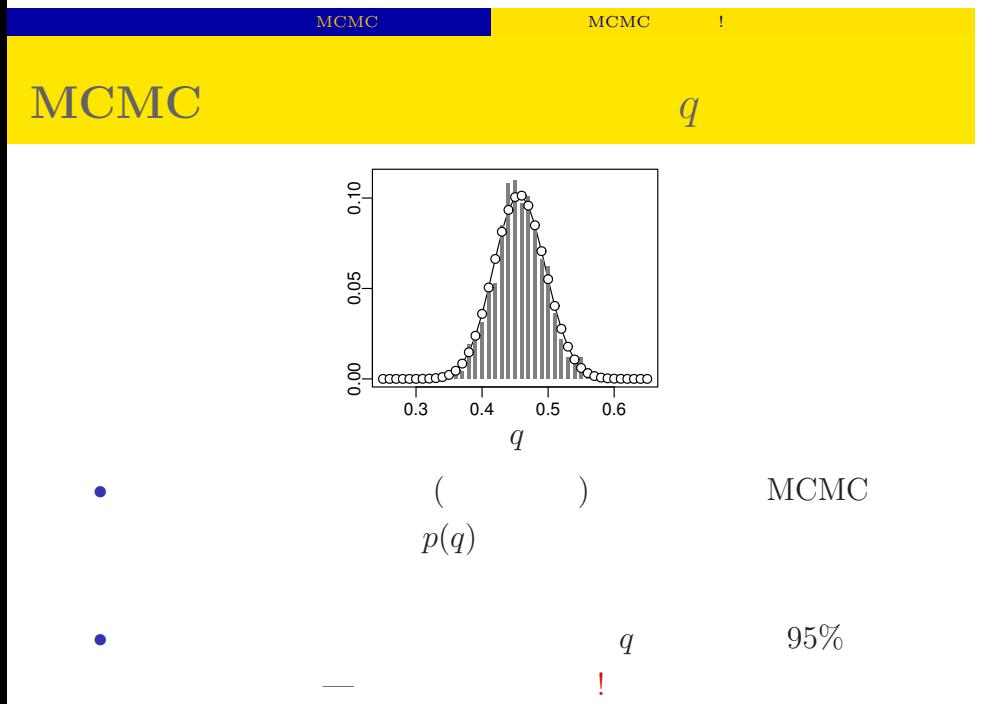

kubostat2014f (http://goo.gl/2QNwgl) **1999 - 1999 - 1999 - 1999 - 1999 - 1999 - 1999 - 1999 - 1999 - 1999 - 199**<br>2014 - 1999 - 1999 - 1999 - 1999 - 1999 - 1999 - 1999 - 1999 - 1999 - 1999 - 1999 - 1999 - 1999 - 1999 - 1999

# ー、MCMC でもってみる MCMC しょうかんしょう MCMC しょうかんしょう

## MCMC

 $q$ でてきた ……
考えかたはしない,しかし ……

 $\mathbb{R}^n$  MCMC  $\mathbb{R}^n$  MCMC  $\mathbb{R}^n$  MCMC  $\mathbb{R}^n$ 

ー、MCMC でもある MCMC でもある MCMC はちがってみる はちがっている はちがっている

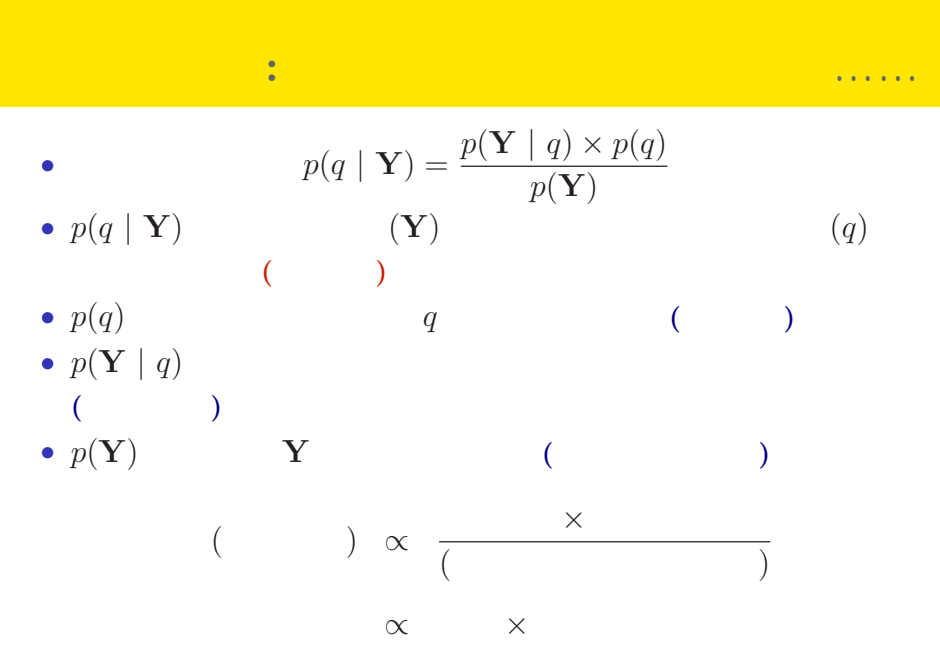

#### kubostat2014f (http://goo.gl/2QNwgl) 2014 (f) 2014 (f) 2014–10–01 39 / 116

ー、MCMC でんしょうかん MCMC しょうかん MCMC しょうかん はちがっこう

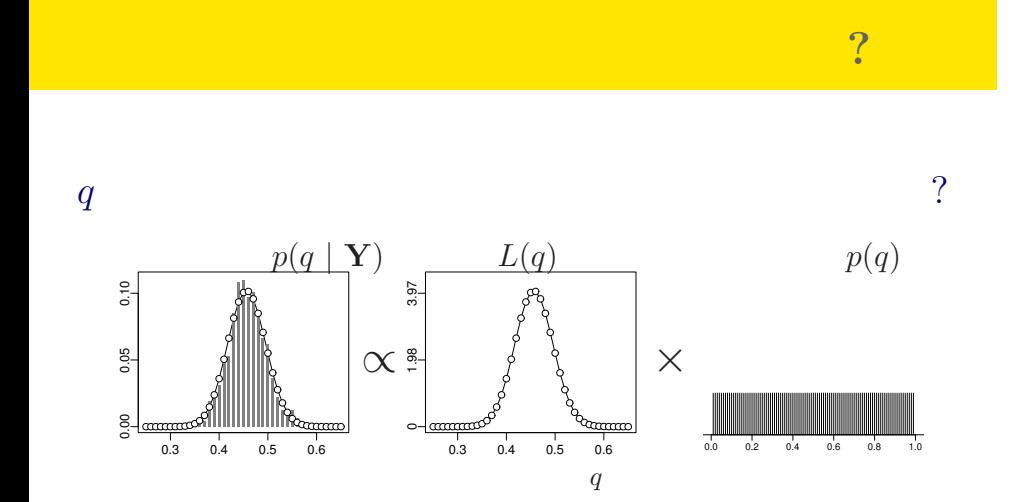

ー<br>NCMC はちがちゃくなる MCMC はちがちゃく

事前分布ってのがよくわからない……

ー、MCMC でんしょうかん MCMC しゅうしょう MCMC しゅうしょう

## MCMC

ひとつのこころみでありました……

# ー<br>GLM はちゃくの書かれた <mark>イベイズモデル (のはない) の</mark>事への書かれた (のはない) の書入り  $3. \text{GLM}$  $($  GLMM $)$ (パラメーター推定のハナシのつづきはまたあとで) kubostat2014f (http://goo.gl/2QNwgl) **1999 - 1999 - 1999 - 1999 - 1999 - 1999 - 1999 - 1999 - 1999 - 1999 - 199**<br>2014 - 1999 - 1999 - 1999 - 1999 - 1999 - 1999 - 1999 - 1999 - 1999 - 1999 - 1999 - 1999 - 1999 - 1999 - 1999

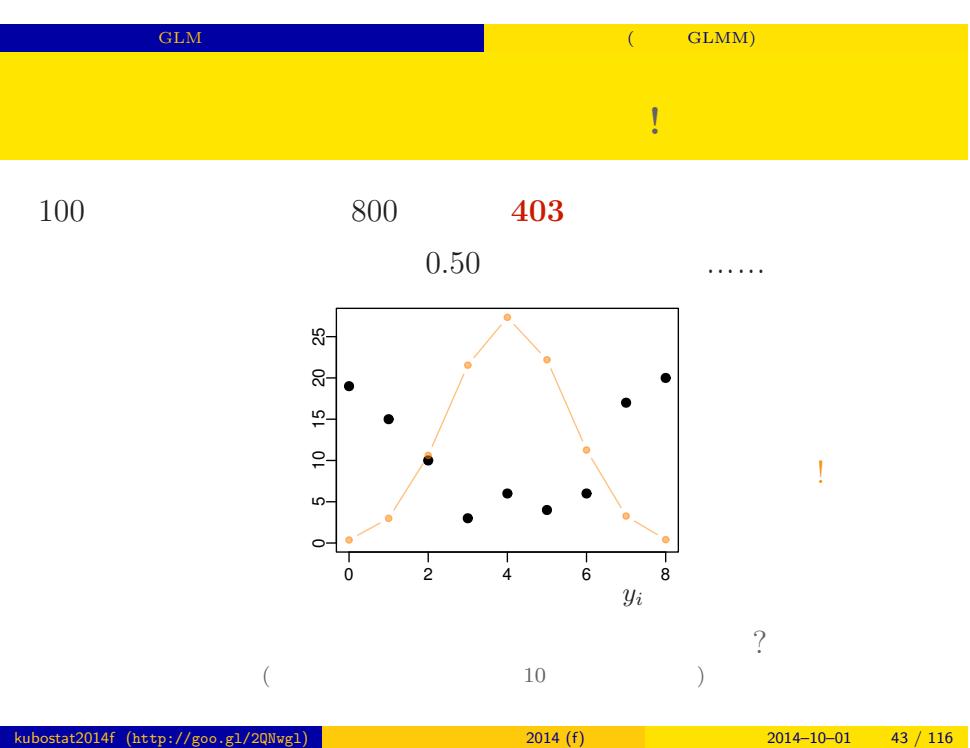

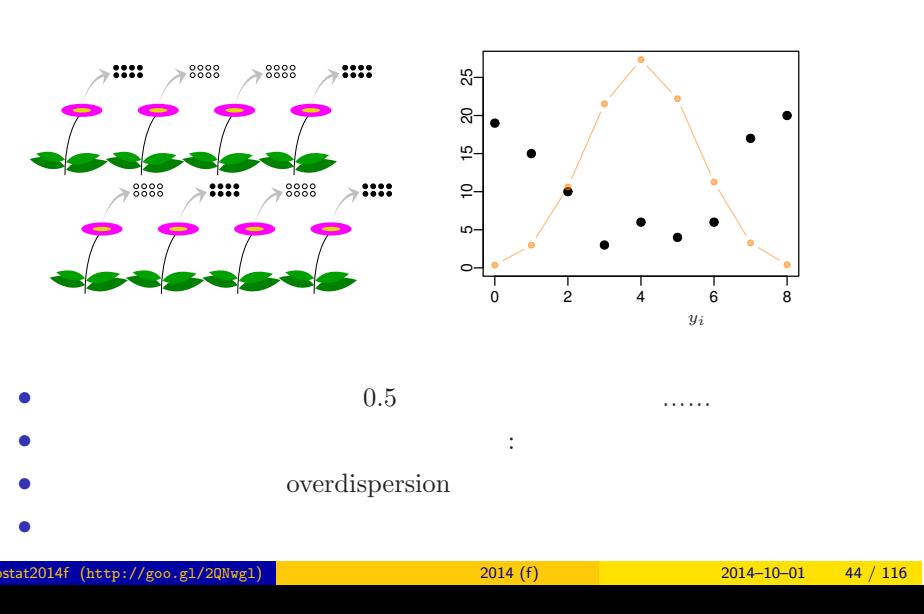

# → **(overdispersion)**

GLM だけでは実際のデータ解析はできない 階層ベイズモデル (である GLMM) の導入

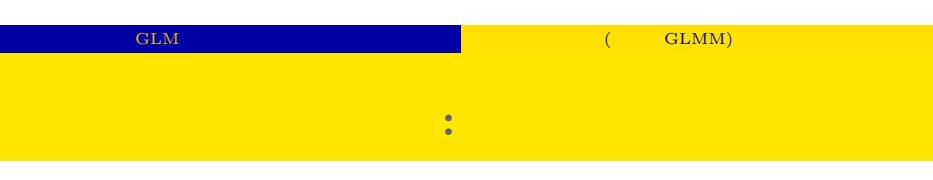

- *•* 生存確率を推定するために 二項分布という確率分布
- $i \t N_i$   $y_i$

$$
p(y_i | q_i) = {N_i \choose y_i} q_i^{y_i} (1 - q_i)^{N_i - y_i},
$$

 $\bullet$   $q_i$ 

• **•**  $\mathbf{r} = \mathbf{r} \times \mathbf{r}$ 

#### ー<br>GLM はちゃくの書かれた <mark>イベイズモデル (のはない) の</mark>事への書かれた (のはない) の

**GLM**  $\cdot$  :

*•* 生存確率 *q<sup>i</sup>* = *q*(*zi*) をロジスティック関数 *q*(*z*) = 1*/{*1 + exp(*−z*)*}* で表現 −4 −2 <sup>0</sup> <sup>2</sup> <sup>4</sup> 0.5 1.0 *z q*(*z*) *•* 線形予測子 *z<sup>i</sup>* = *a* + *r<sup>i</sup>* とする *•* パラメーター *a*: 全体の平均 *•* パラメーター *r<sup>i</sup>* : 個体 *i* の個体差 (ずれ) kubostat2014f (http://goo.gl/2QNwgl) 統計モデリング入門 2014 (f) 2014–10–01 46 / 116

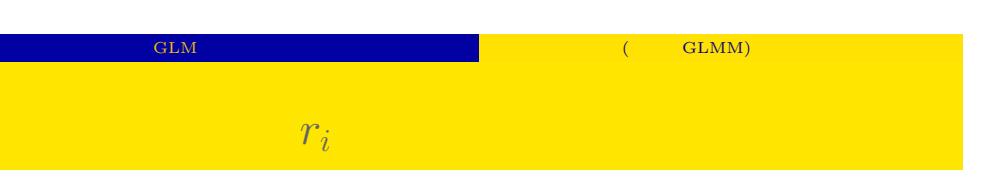

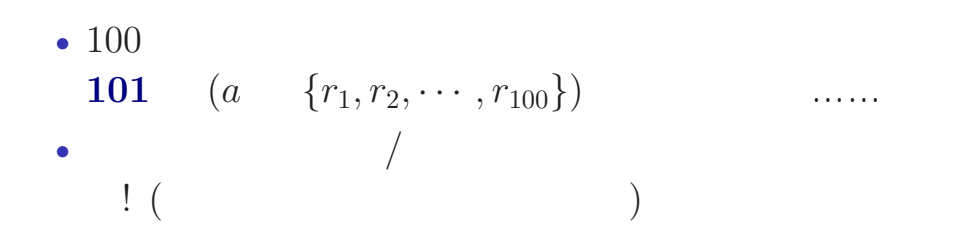

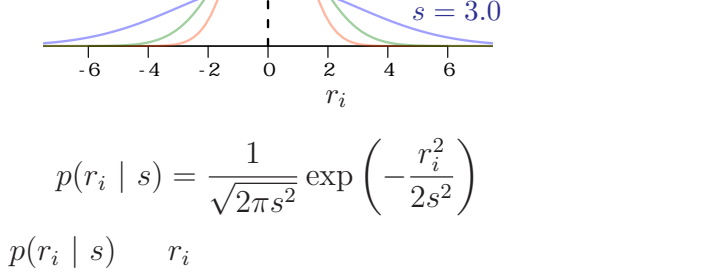

 $r_i$ 

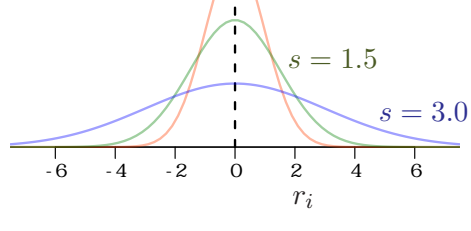

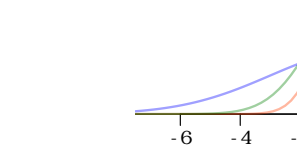

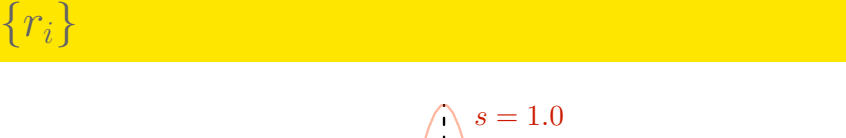

GLM だけでは実際のデータ解析はできない 階層ベイズモデル (である GLMM) の導入

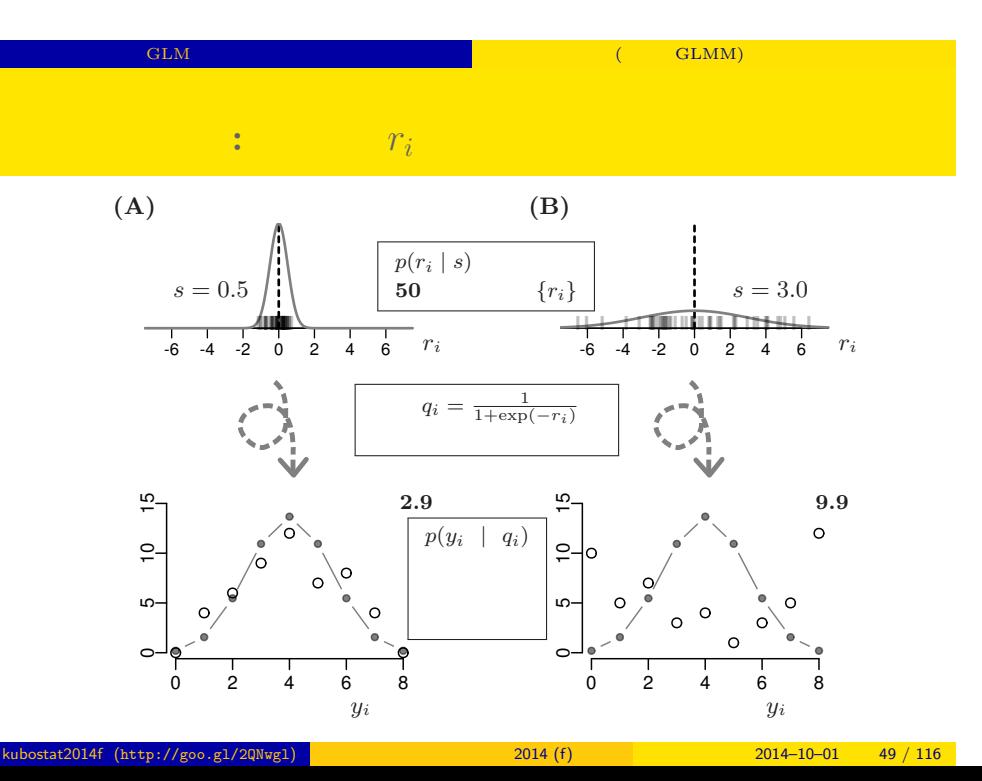

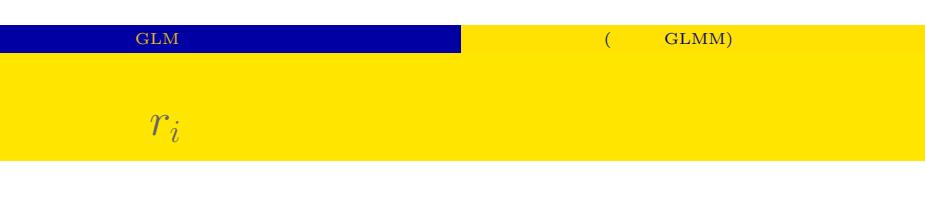

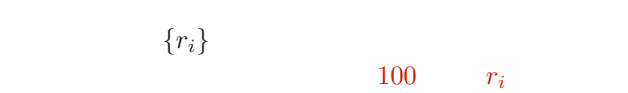

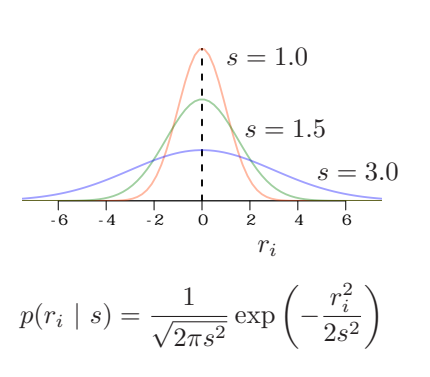

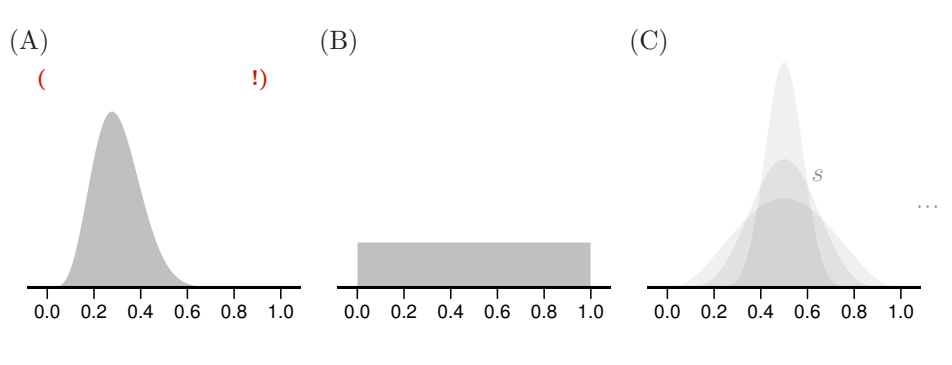

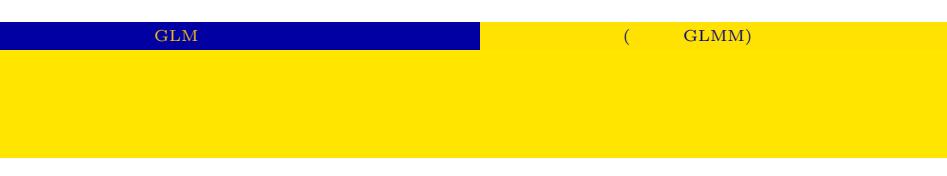

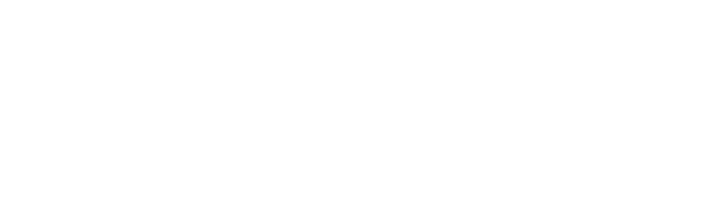

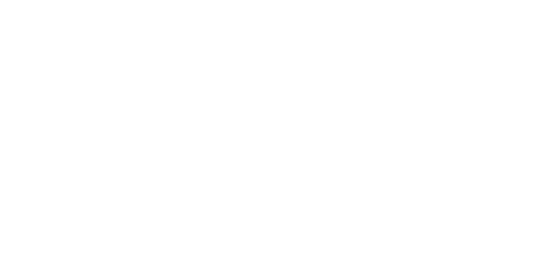

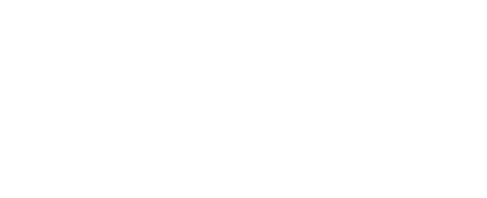

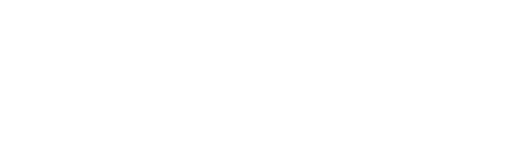

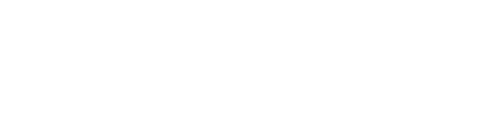

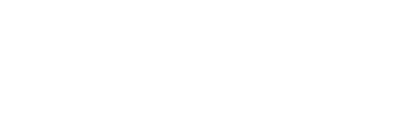

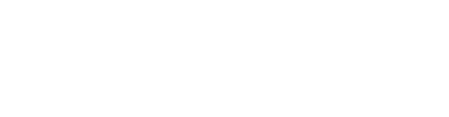

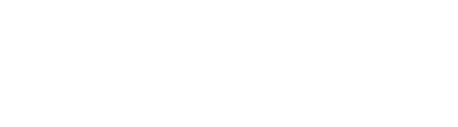

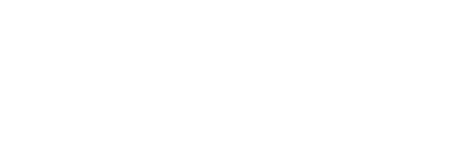

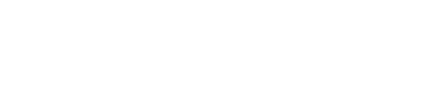

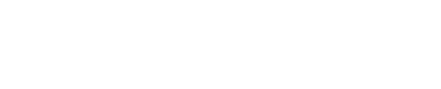

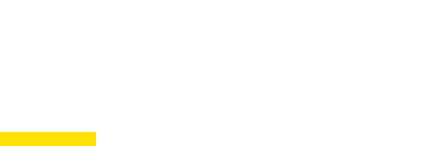

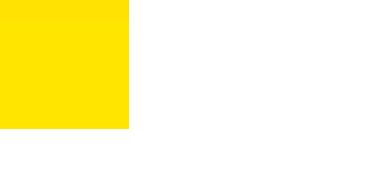

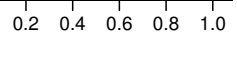

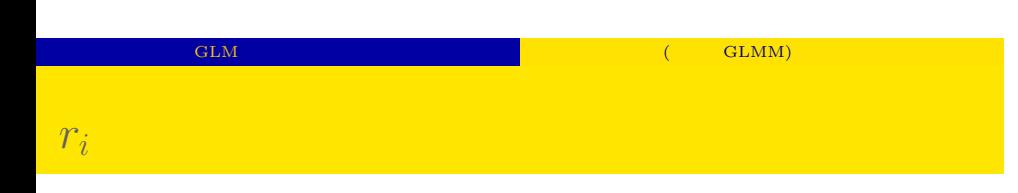

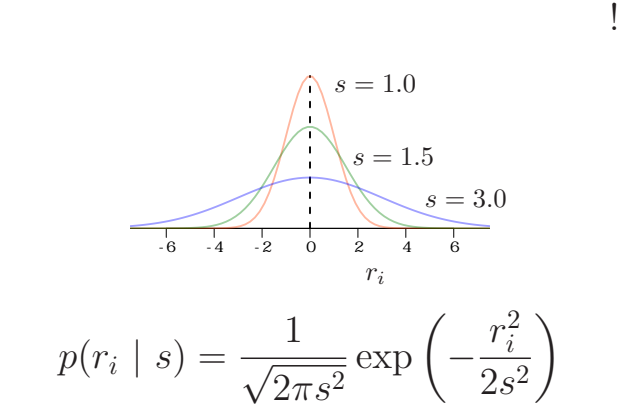

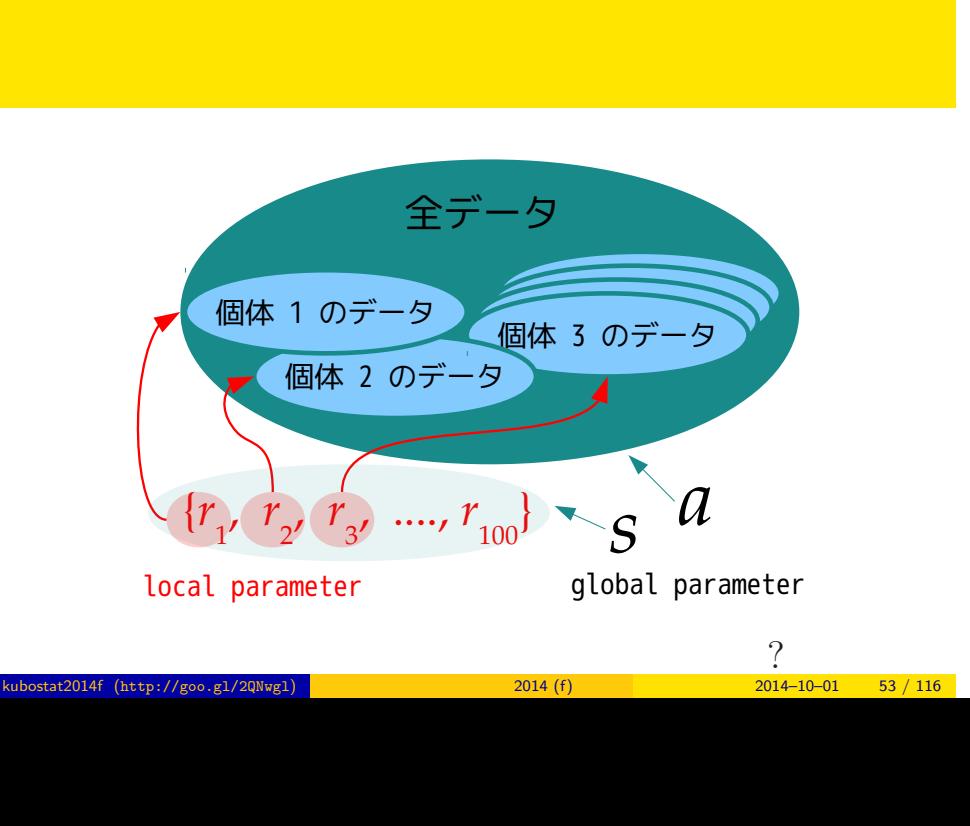

GLM だけでは実際のデータ解析はできない 階層ベイズモデル (である GLMM) の導入

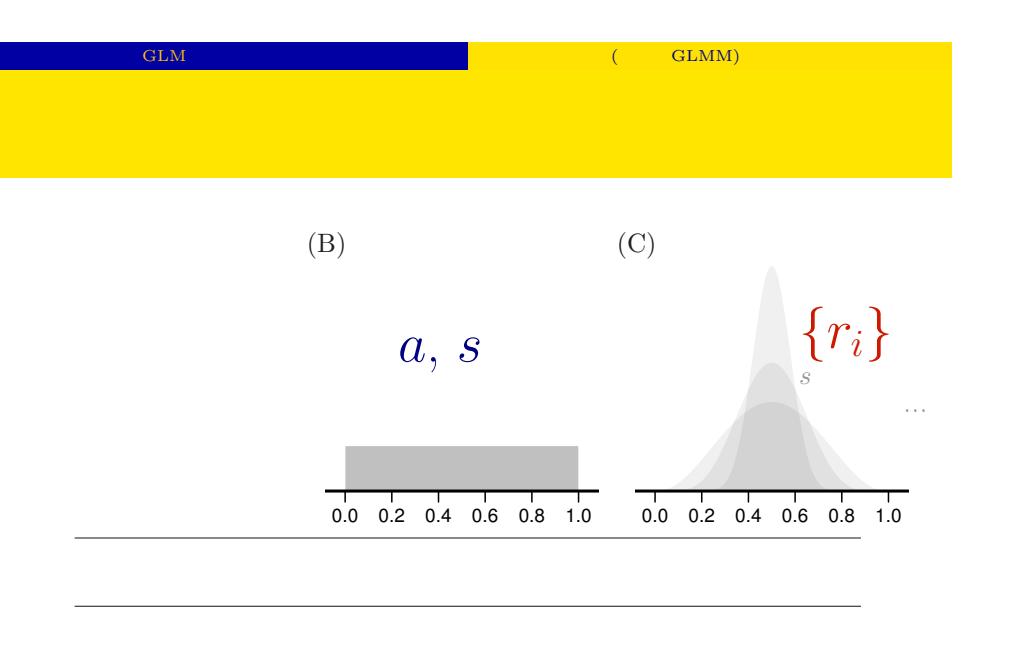

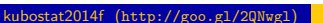

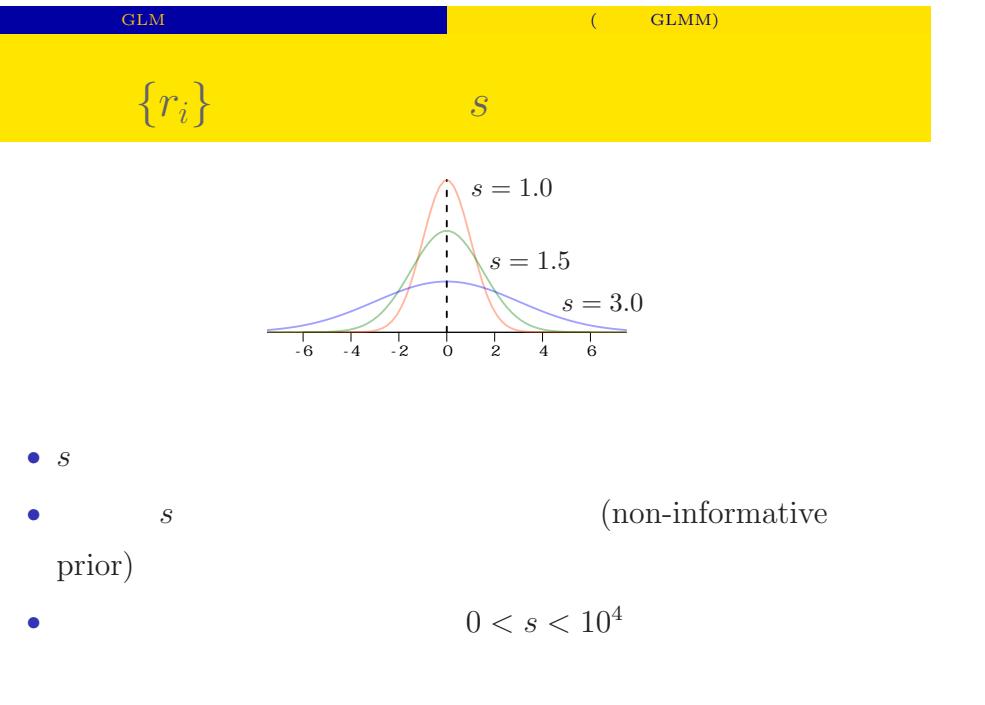

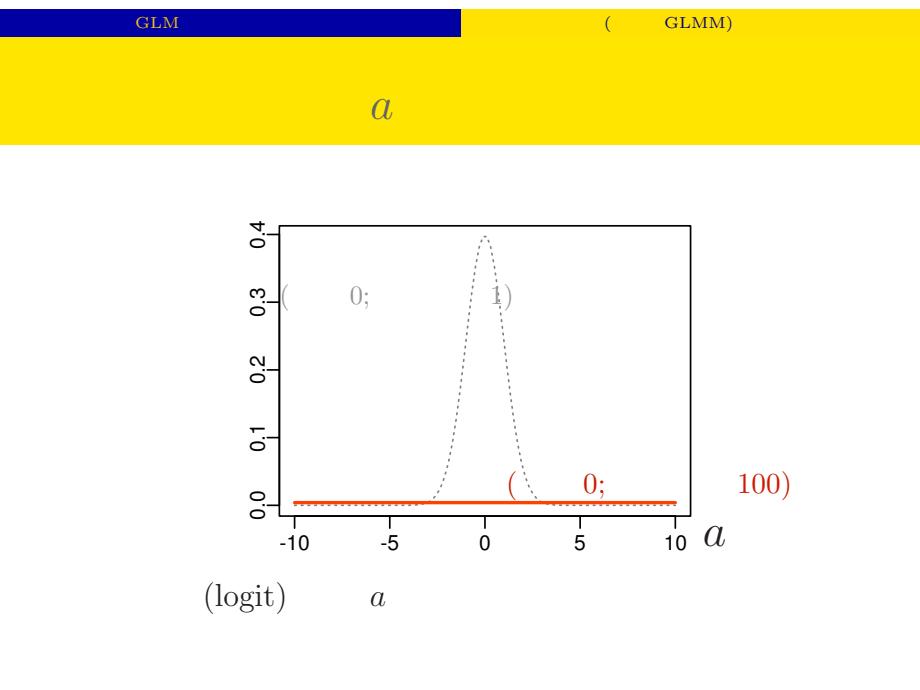

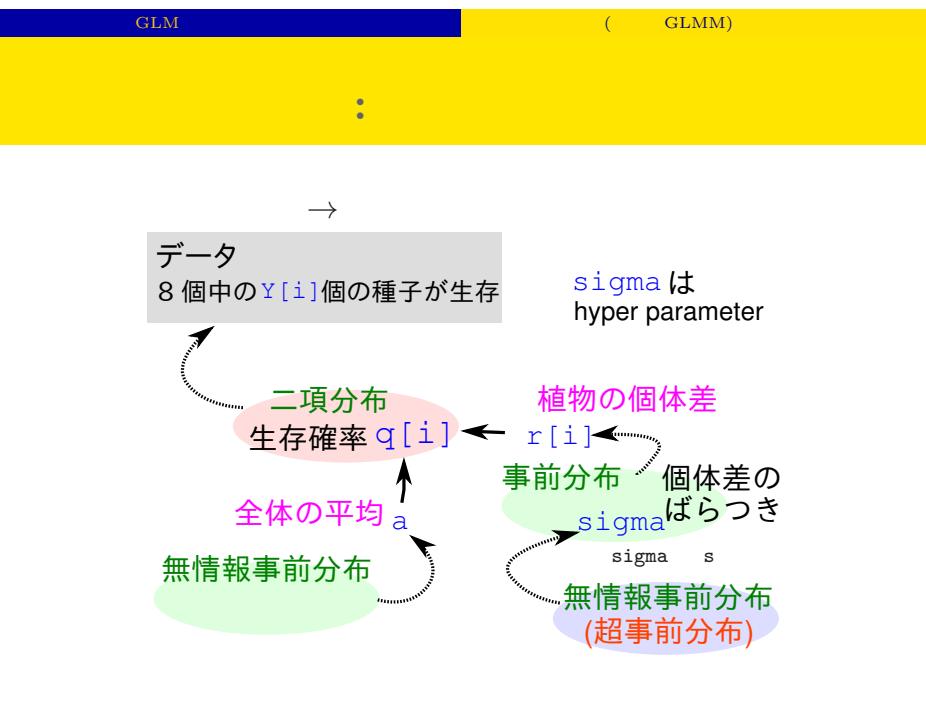

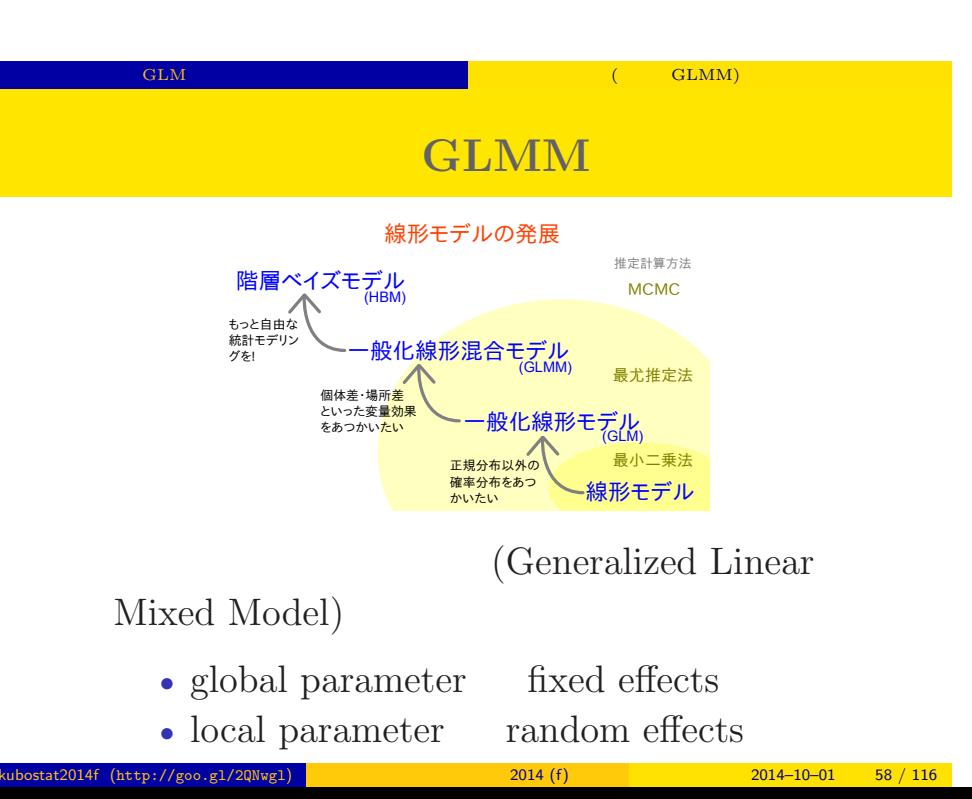

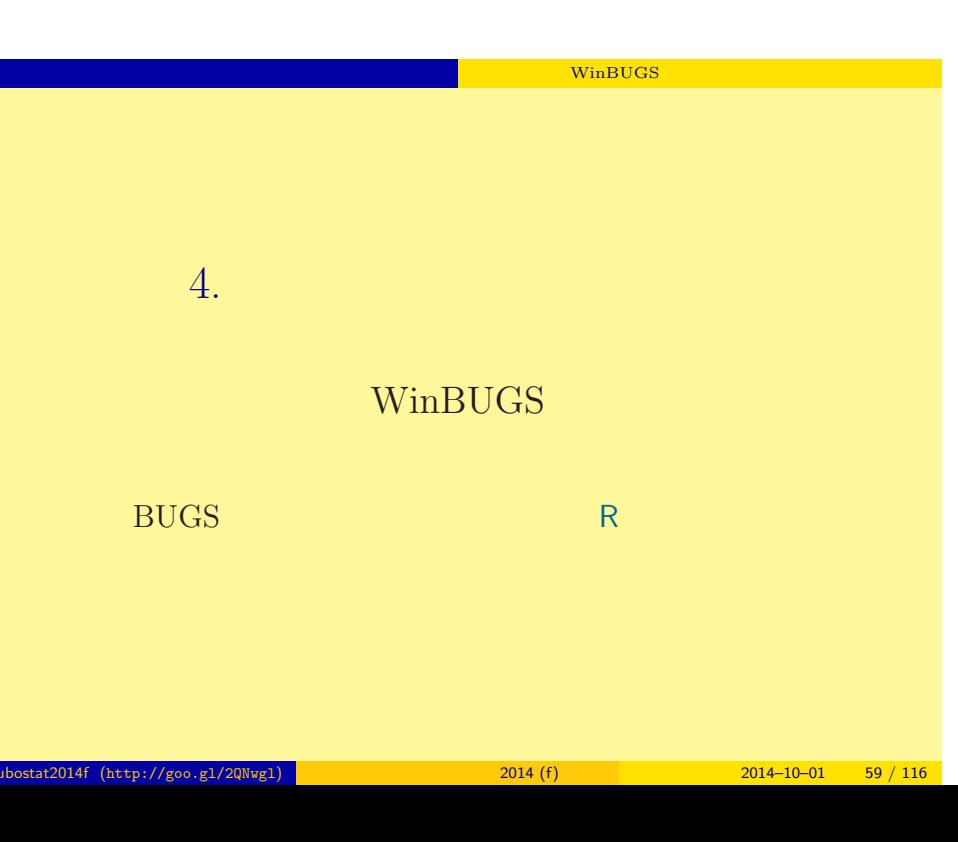

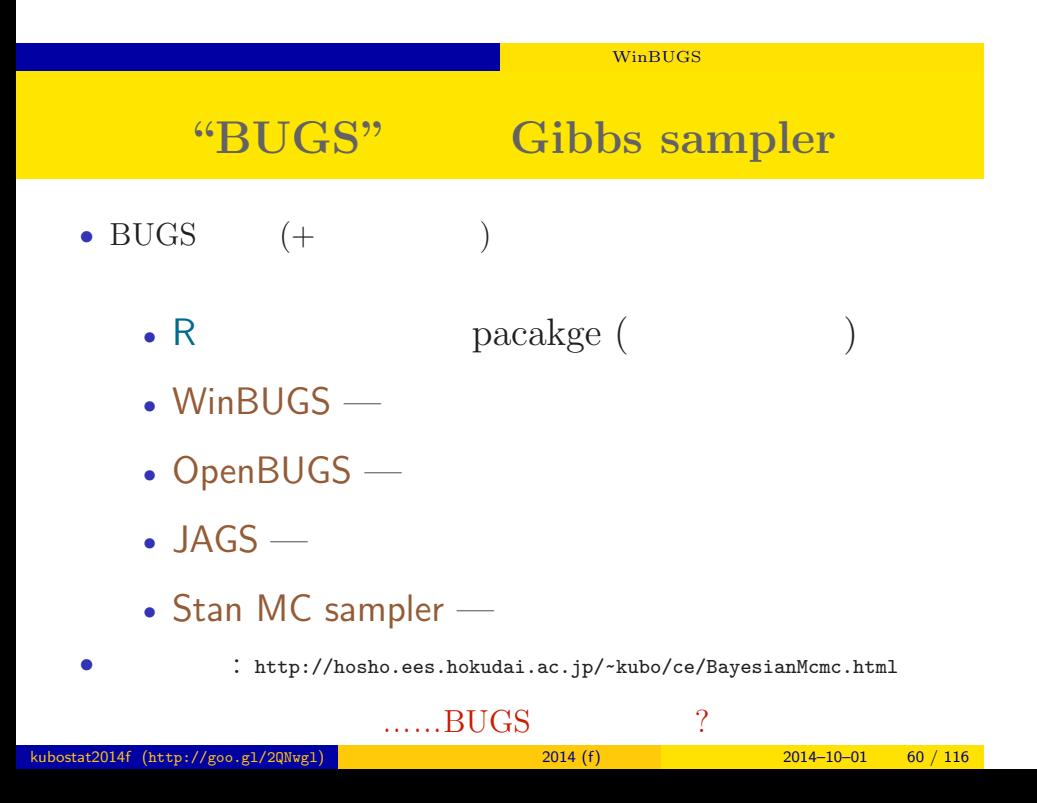

#### **BUGS**

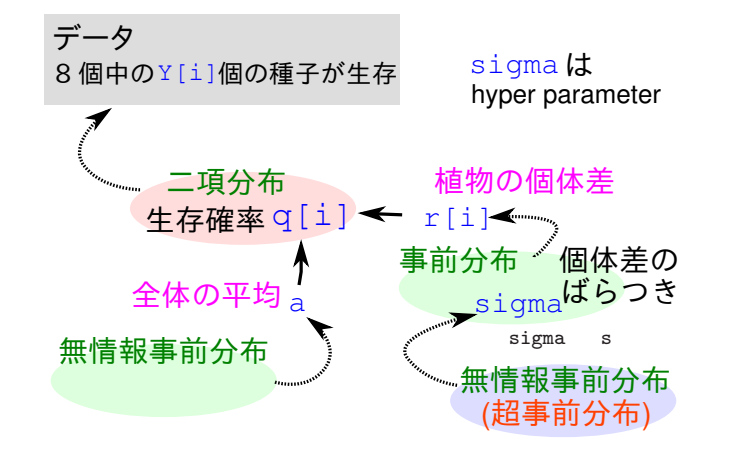

### BUGS :

*•* Spiegelhalter et al. 1995. BUGS: Bayesian Using Gibbs Sampling version 0.50.

```
model { # BUGS
     for (i in 1:N.sample) {
         Y[i] \sim dbin(q[i], N[i])
         logit(q[i]) \leftarrow a + r[i]}
     a \sim \text{dnorm}(0, 1.0E-4)for (i in 1:N.sample) {
         r[i] \tilde{ } dnorm(0, \tan)}
     tau \leftarrow 1 / (s * s)
     s ~ dunif(0, 1.0E+4)
}
```
## WinBUGS **WinBUGS** 1.4.3 • *•* Gibbs sampler • **BUGS** • 2004-09-13 (2004-09-13 + OpenBUGS) *•* ソースなど非公開,無料,ユーザー登録不要 • Windows • Linux WINE • MacOS X Darwine • GUI (Linux  $)$ • R **R2WinBUGS** ( ) kubostat2014f (http://goo.gl/2QNwgl) 2014 (f) 2014 (f) 2014–10–01 63 / 116

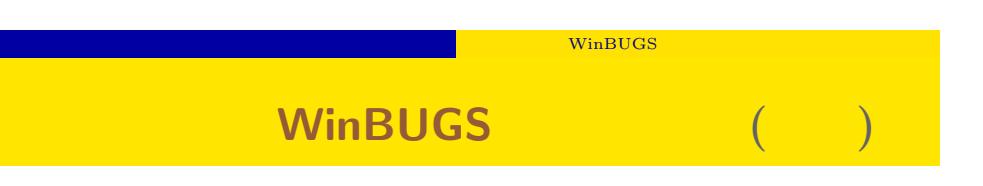

- WinBUGS R
	- R WinBUGS

 $\rm MCMC$ 

• WinBUGS R intervalse R intervalse R intervalse R intervalse R intervalse R intervalse R intervalse R intervalse R intervalse R intervalse R intervalse R intervalse R intervalse R intervalse R intervalse R intervalse R in

• R 1ibrary(R2WinBUGS) package R2WBwrapper (  $\qquad$  )

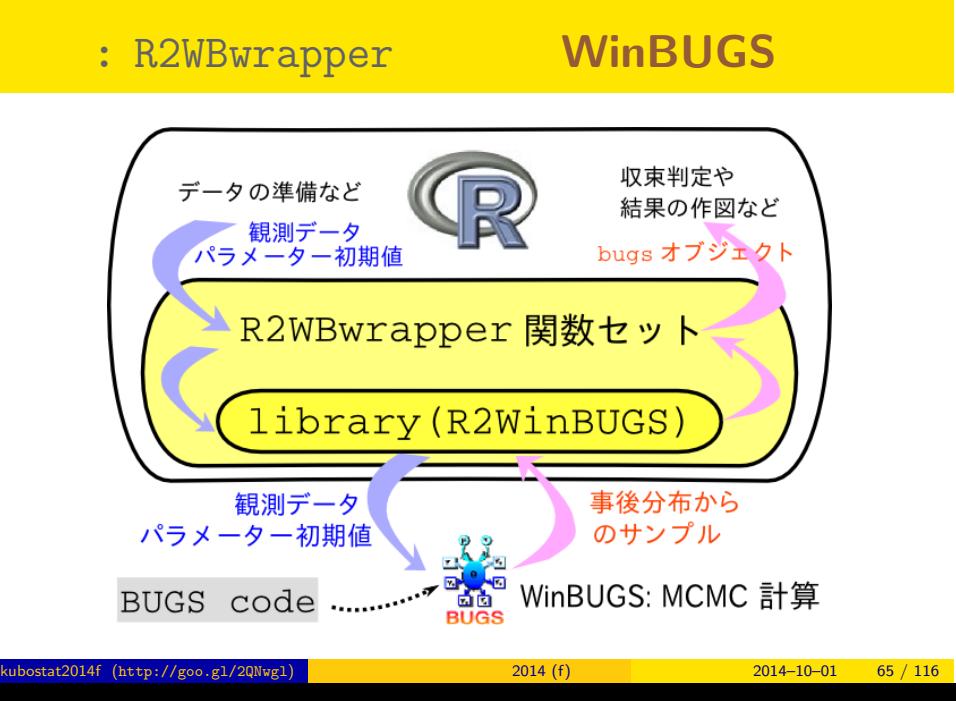

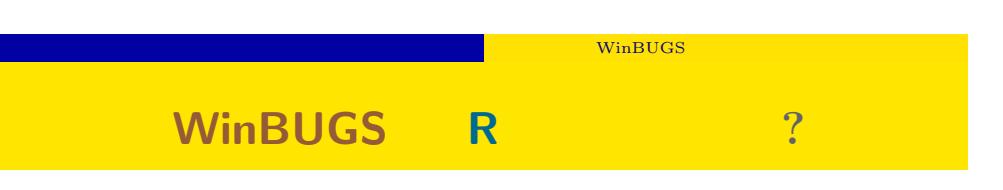

- WinBUGS
- **R** R で
- **R** R で
- $\bullet$  R  $\quad$  R2WinBUGS  $\qquad \qquad$  R  $\qquad$  WinBUGS  $\qquad \qquad$ WinBUGS
	- R install.packages("R2WinBUGS")

# WinBUGS R2WinBUGS **Property** R2WinBUGS **Property**  $\mathbb{R}$ • R2WinBUGS • **•**  $\bullet$ • R2WBwrapper • Linux Windows • R2WBwrapper CS University OS WinBUGS

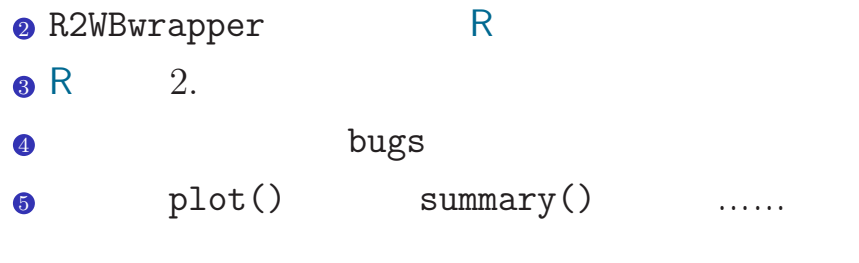

 $\ddotsc$ 

 $\bullet$  BUGS model

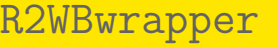

**WinBUGS** 

```
source("http://goo.gl/Y41N8J") # or source("R2WBwrapper.R")
d <- read.csv("data7a.csv")
clear.data.param()
set.data("N", nrow(d))
set.data("Y", d$y)
set.param("a", 0)
set.param("r", rnorm(N, 0, 0.1))
set.param("s", 1)
post.bugs <- call.bugs(
    file = "model.bug",
    n. chains = 3, # 3
    n.iter = 10100, n.burnin = 100, n.thin = 10
\mathcal{L}
```
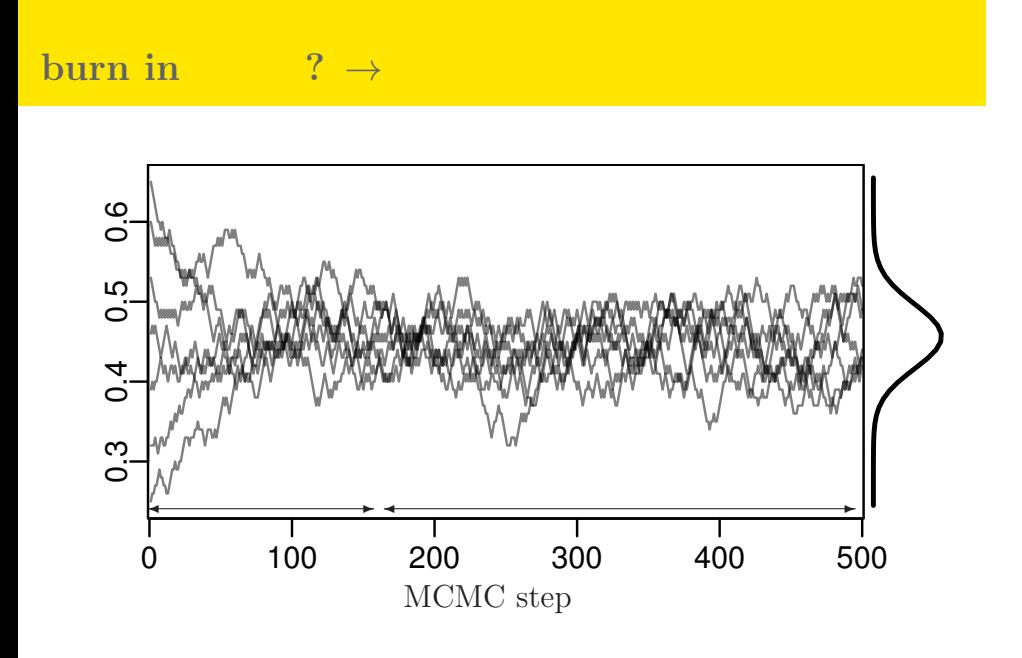

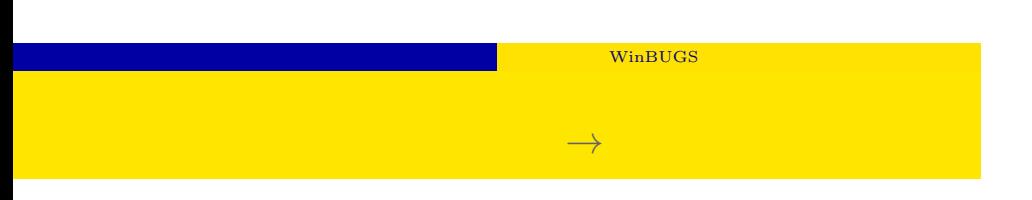

- $plot(post.bugs)$  —
- $pg(post.bugs)$  table
- $pl("a", post.bugs)$  a
- *•* などなど

 $\hat{R}$ 

- $\bullet$  plot(post.bugs)  $\rightarrow$
- R-hat Gelman-Rubin

$$
\hat{R} = \sqrt{\frac{\hat{\text{var}}^+(\psi|y)}{W}}
$$
\n
$$
\hat{\text{var}}^+(\psi|y) = \frac{n-1}{n}W + \frac{1}{n}B
$$
\n
$$
\text{variance}
$$

- **<sup>◦</sup> b** :  $\blacksquare$  variance
- *◦* Gelman et al. 2004. Bayesian Data Analysis. Chapman & Hall/CRC
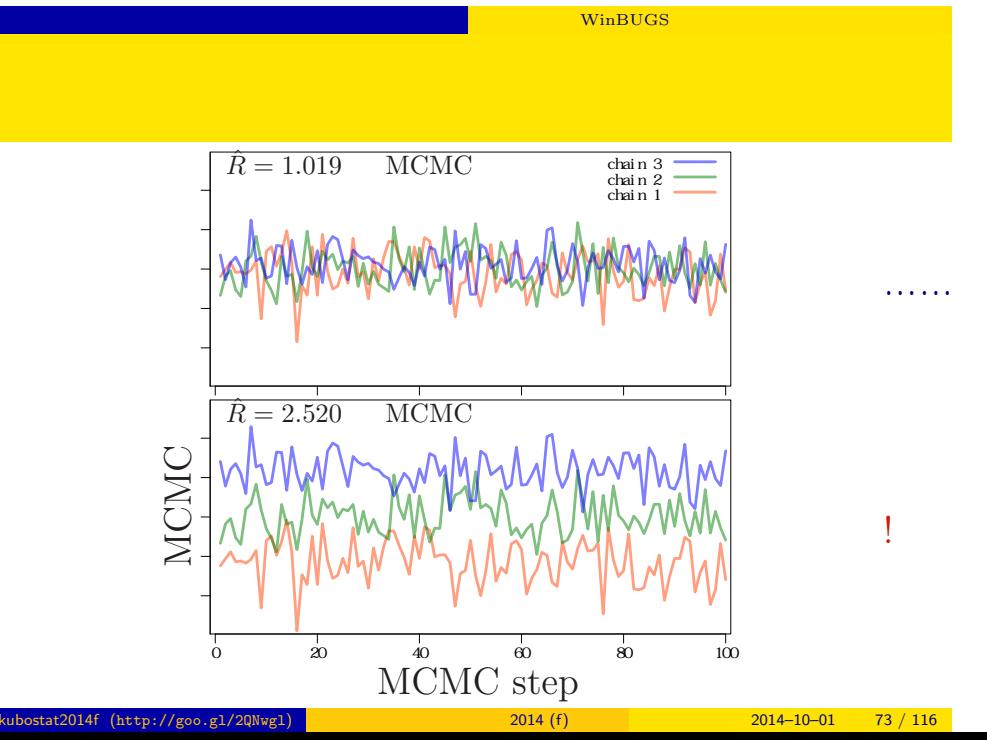

#### WinBUGS

## **WinBUGS**

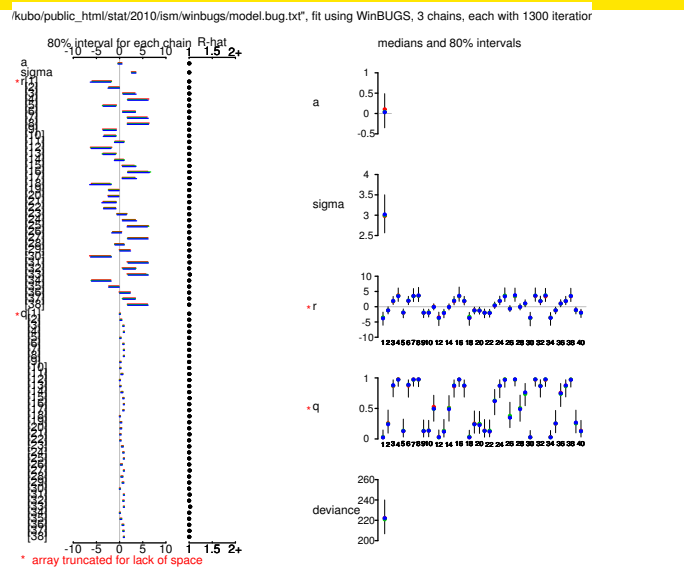

#### WinBUGS

## bugs the post.bugs

*•* print(post.bugs, digits.summary = 3)

•  $95\%$ 

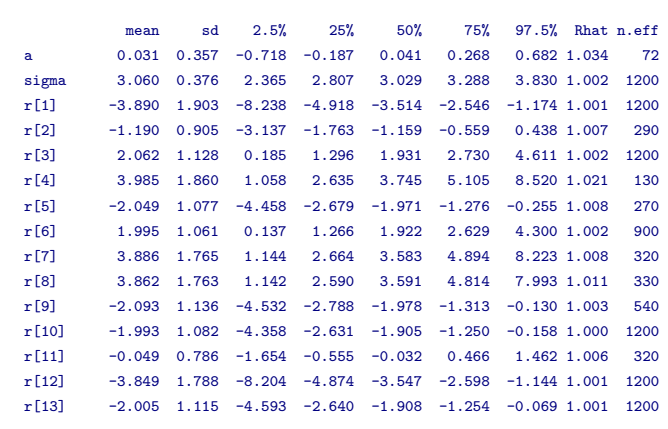

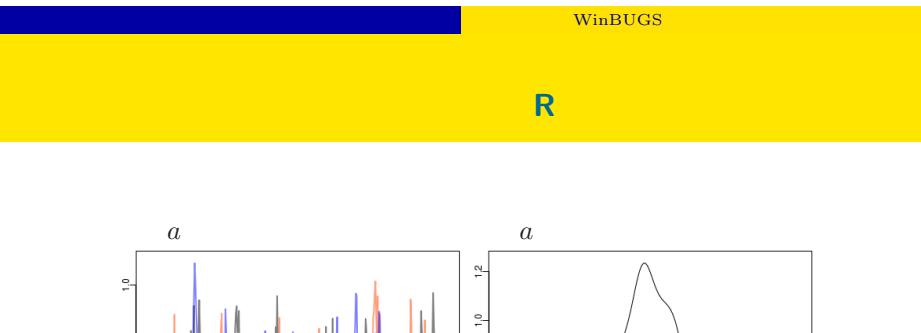

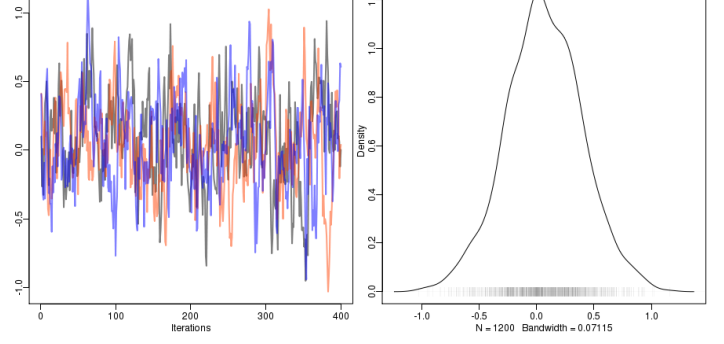

 $+$ 

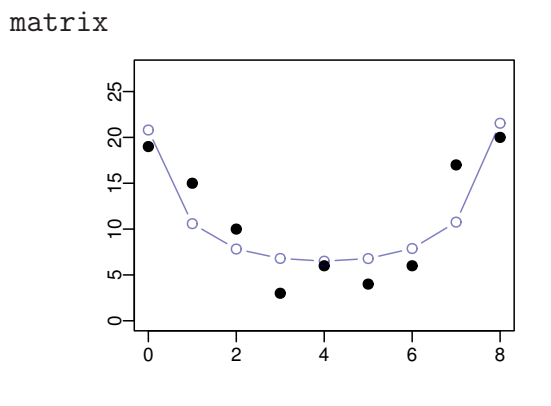

• post.mcmc <- to.mcmc(post.bugs)

WinBUGS

階層ベイズモデルの推定 ソフトウェア WinBUGS を使ってみる

# $r_i$

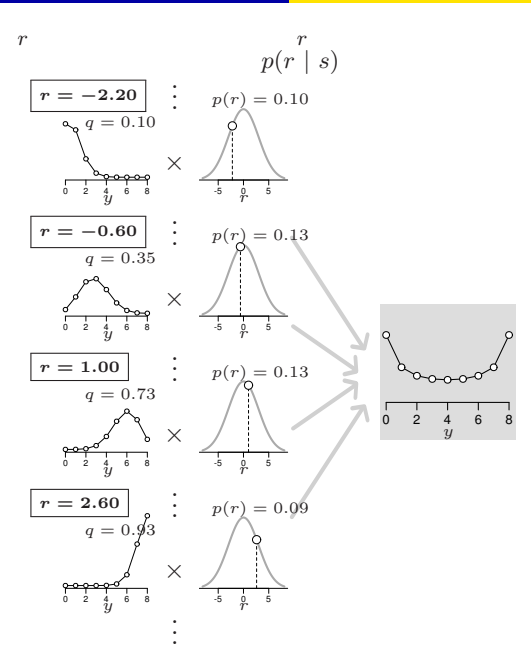

**WinBUGS** 

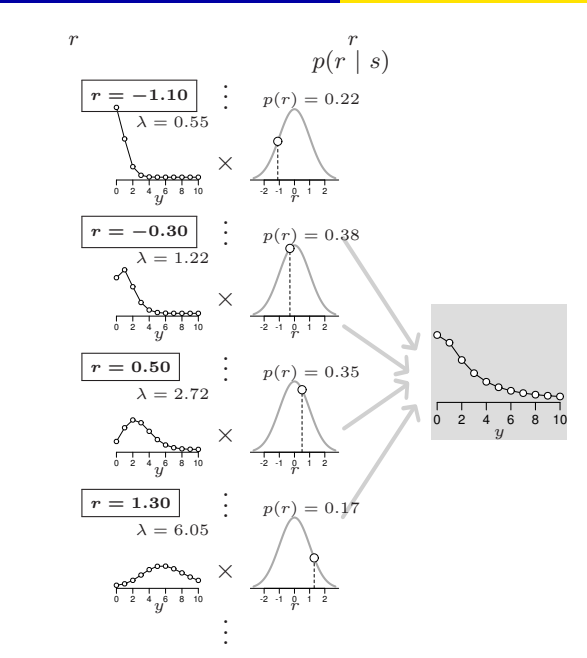

ー<br>モデルの指定 ソフトウェア リンピューター

階層ベイズモデルの応用 複数の階層,時間や空間の構造

 $5.$ 

kubostat2014f (http://goo.gl/2QNwgl) **1999 - 1999 - 1999 - 1999 - 1999 - 1999 - 1999 - 1999 - 1999 - 1999 - 1999**<br>2014 - 1999 - 1999 - 1999 - 1999 - 1999 - 1999 - 1999 - 1999 - 1999 - 1999 - 1999 - 1999 - 1999 - 1999 - 199

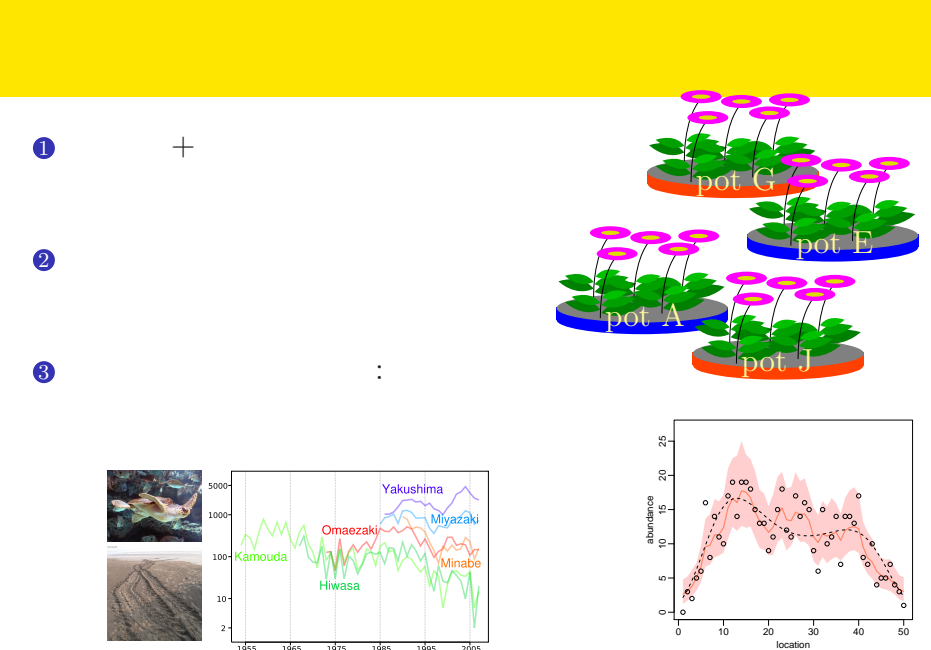

階層ベイズモデルの応用 複数の階層,時間や空間の構造

kubostat2014f (http://goo.gl/2QNwgl) **(kubostat2014 (f)** 2014 (f) 2014–10–01 82 / 116

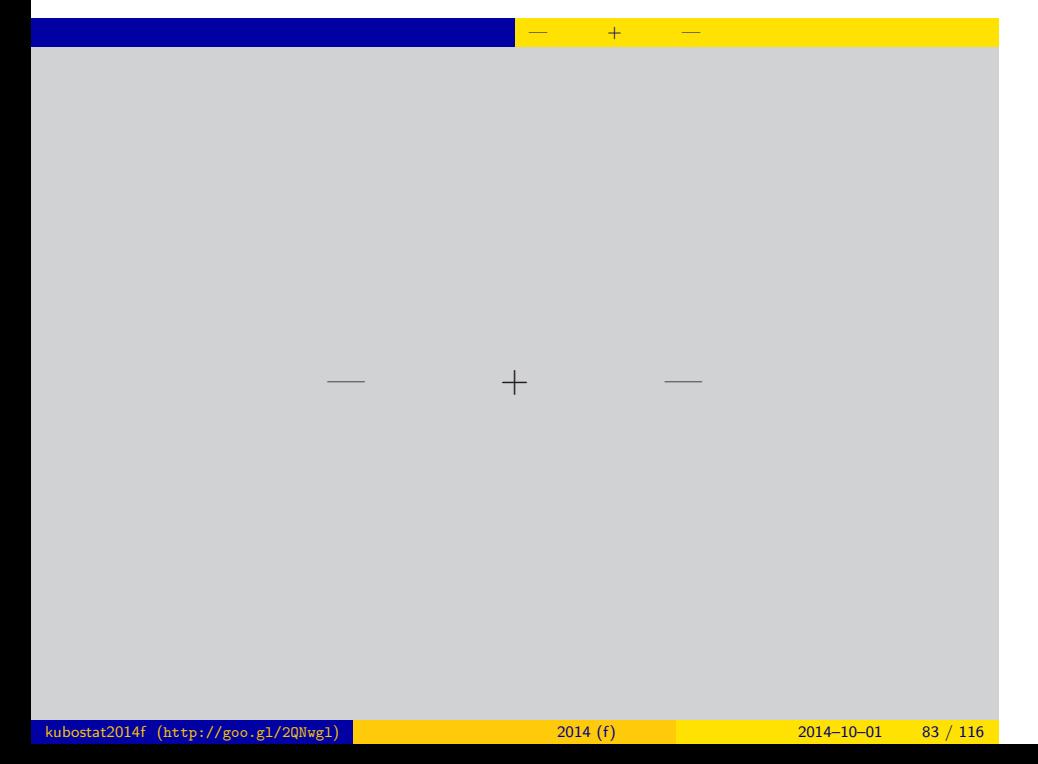

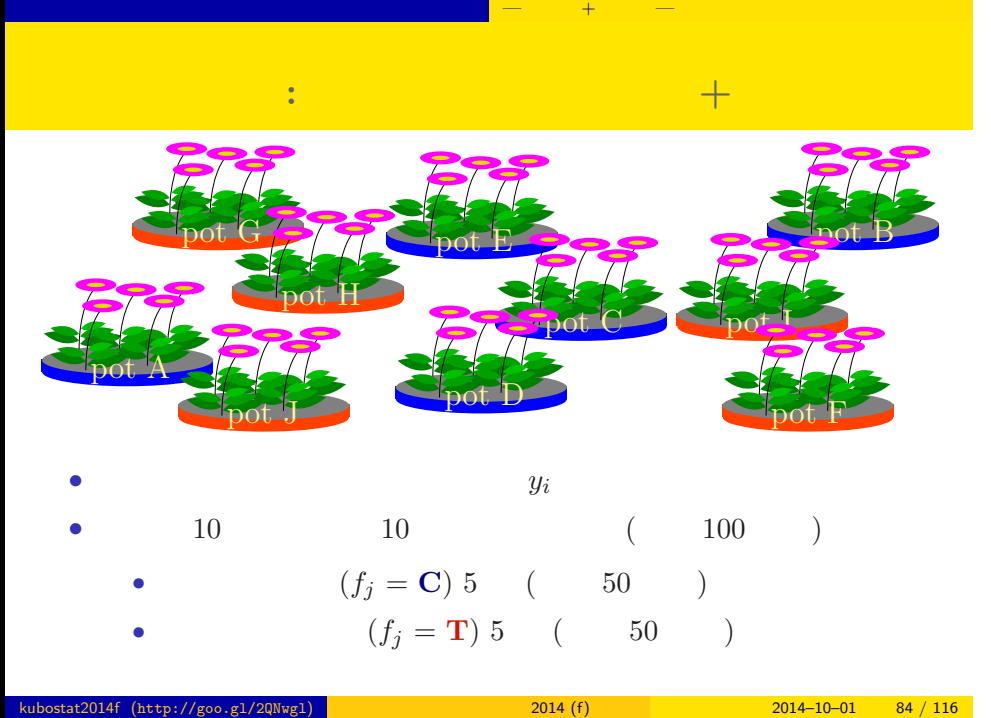

### > d <- read.csv("d1.csv")

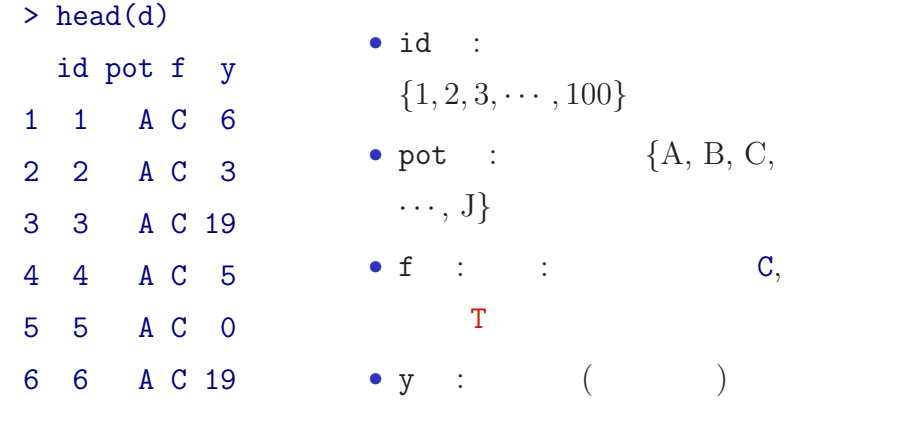

複数ランダム効果の階層ベイズモデル — 個体差 + 場所差 —

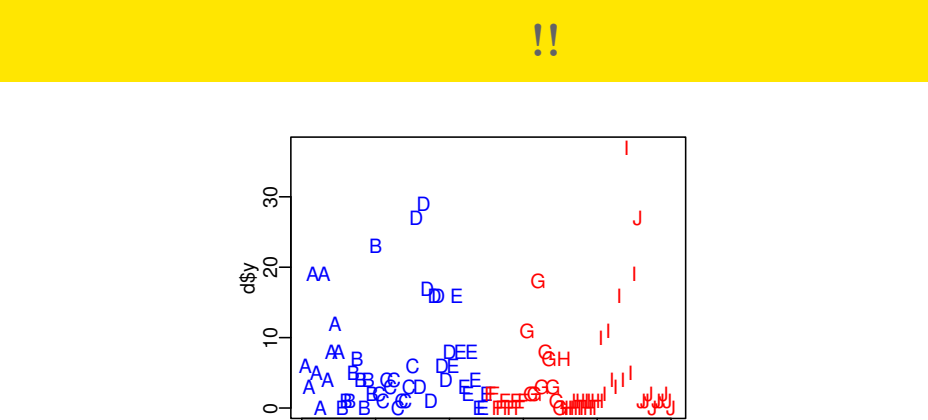

 $\overline{a}$ 

HHHHHHHHH

J

複数ランダム効果の階層ベイズモデル — 個体差 + 場所差 —

d\$id *•* plot(d\$id, d\$y, pch = as.character(d\$pot), ...)

0 20 40 60 80 100

A

 $\circ$ 

B BB

*•* コントロール 処理 でそんなに差がない?

B

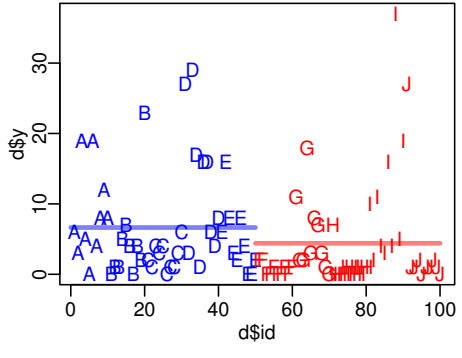

複数ランダム効果の階層ベイズモデル — 個体差 + 場所差 —

• ( ) kubostat2014f (http://goo.gl/2QNwgl) **1999 - 2014 (f)** 2014 (f) 2014–10–01 87 / 116

*•* むしろ 処理 のほうが平均種子数が低い?

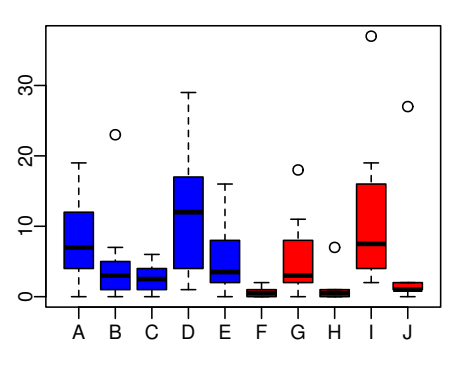

- *•* plot(d\$pot, d\$y, col = rep(c("blue", "red"), each = 5))
- *•* random effects

複数ランダム効果の階層ベイズモデル — 個体差 + 場所差 —

個体差だけでなく植木鉢差もありそう**?**

## GLM:

```
> summary(glm(y ~ f, data = d, family = poisson))
...( )...
Coefficients:
         Estimate Std. Error z value Pr(>|z|)
(Intercept) 1.8931 0.0549 34.49 < 2e-16
fT -0.4115 0.0869 -4.73 2.2e-06
...( )...
 • (f) ?
 • AIC \,
```
kubostat2014f (http://goo.gl/2QNwgl) **1999 - 1999 - 1999 - 1999 - 1999 - 1999 - 1999 - 1999** - 2014 - 10–01 89 / 116

複数ランダム効果の階層ベイズモデル — 個体差 + 場所差 —

## GLMM:

```
glmmML()
> library(glmmML)
> summary(glmmML(y ~ f, data = d, family = poisson,
+ cluster = id))
...( )...
          \c{) z Pr(>|z|)(Intercept) 1.351 0.192 7.05 1.8e-12
fT -0.737 0.280 -2.63 8.4e-03
...( )...
  • やっぱり同じ? むしろ肥料処理の悪影響が強い?
```
*•* glmmML() で指定できるランダム効果は ひとつだけ

 $k = 2014$  (f) 2014−10−01 90 / 116

メンティング - 線の - 線の - <mark>ー</mark>ー・・・ + のの -

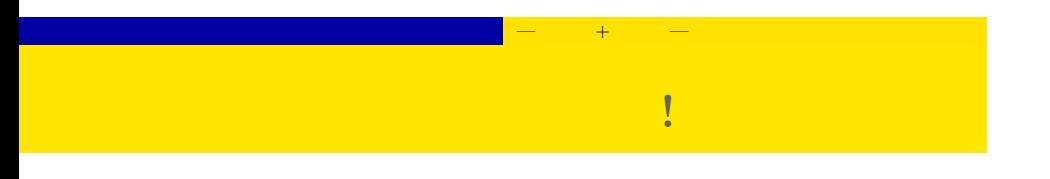

#### • random effects

- *•* **random effects** の影響が大きいときには,**fixed effects**
	- 大きな ことに ニセット
		- *•* 個体差・ブロック差の階層ベイズモデルが必要**!**

# メンティング - 線の - 線の - <mark>ー</mark>ー・・・ + のの -個体差 **+** ブロック差を考える階層ベイズモデル

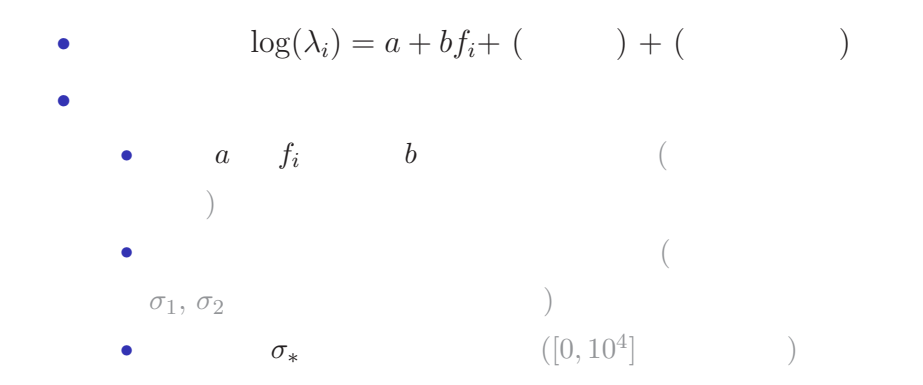

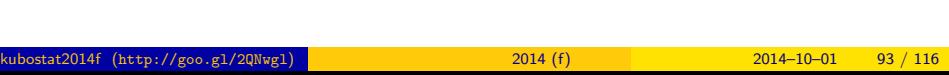

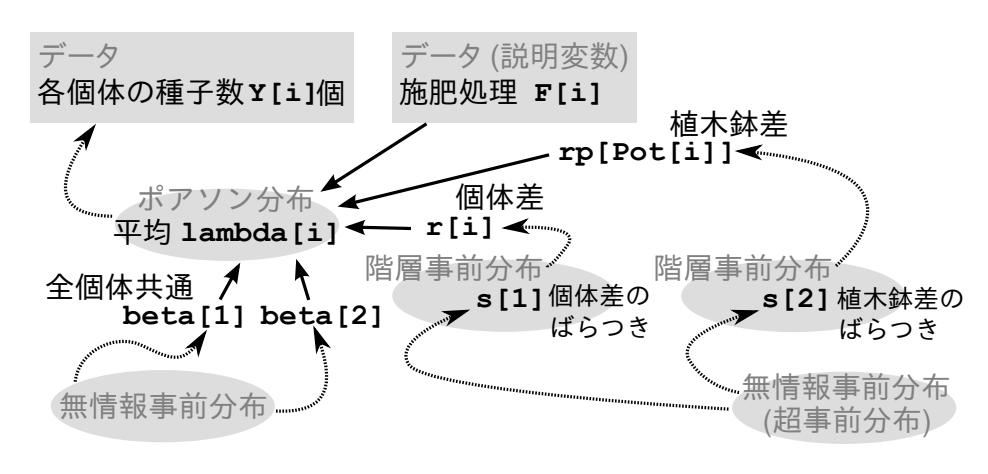

メンティング - 線の - 線の - <mark>ー</mark>ー・・・ + のの -

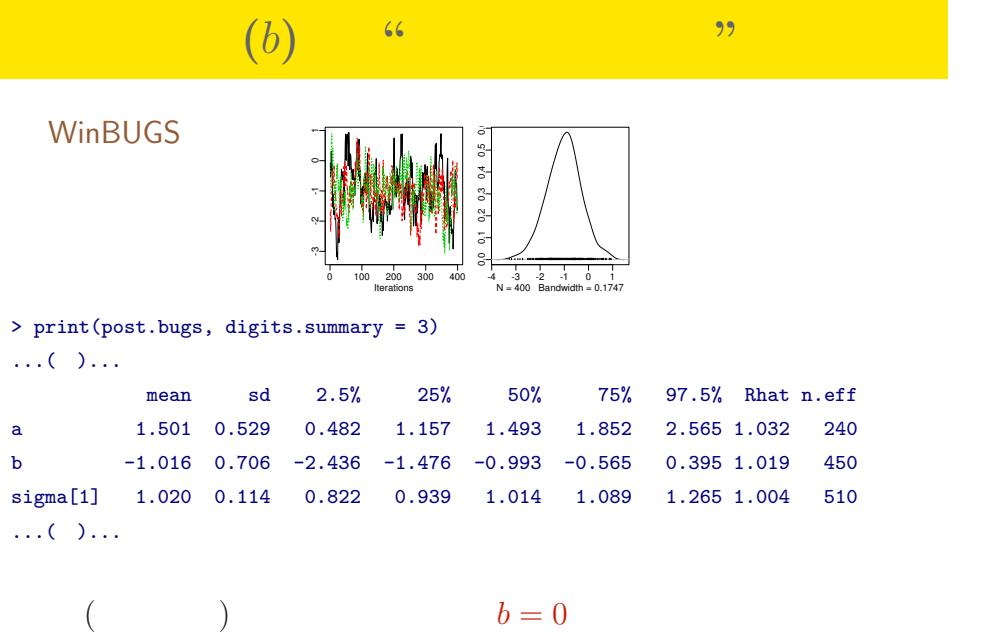

メンティング - 線の - 線の - <mark>ー</mark>ー・・・ + のの -

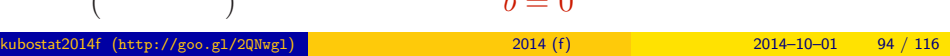

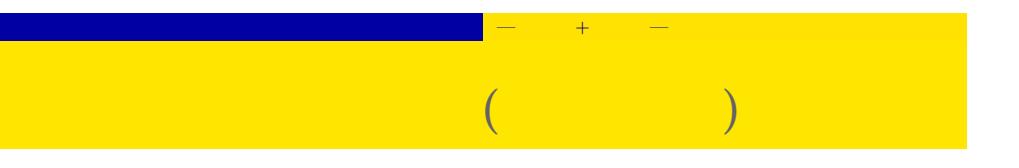

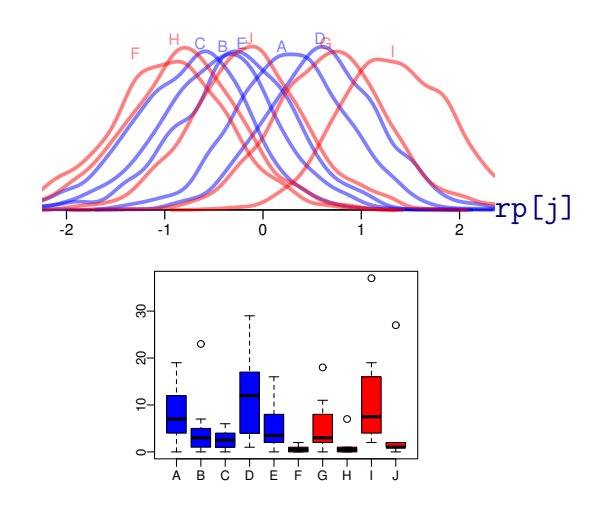

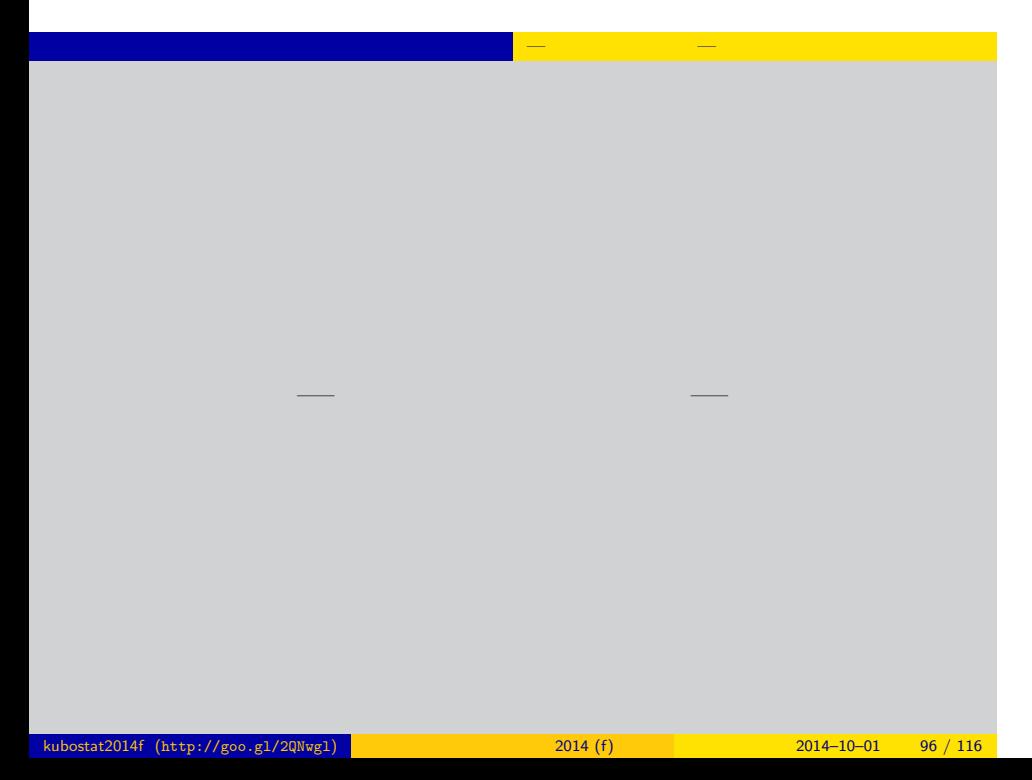

# 空間構造のある階層ベイズモデル — 一次元の架空データ — 架空の例題**:** 個体数データ,一次元空間データ

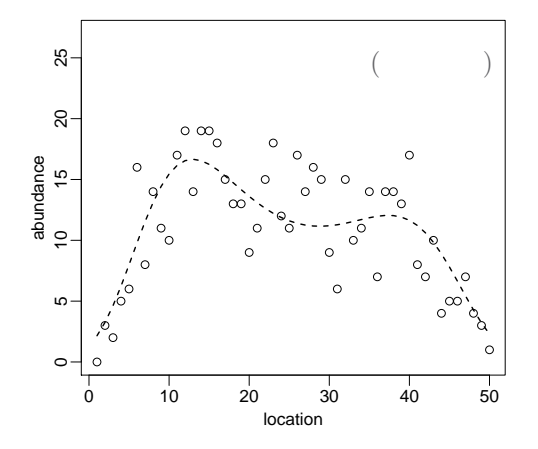

# 空間構造のある階層ベイズモデル — 一次元の架空データ — 解析の目的**:** まずはこんな推定をしてみたい

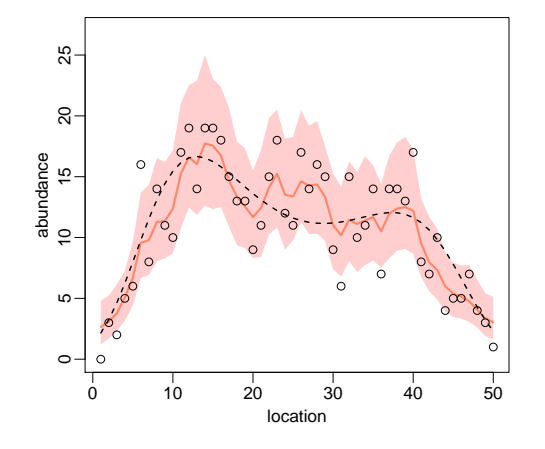

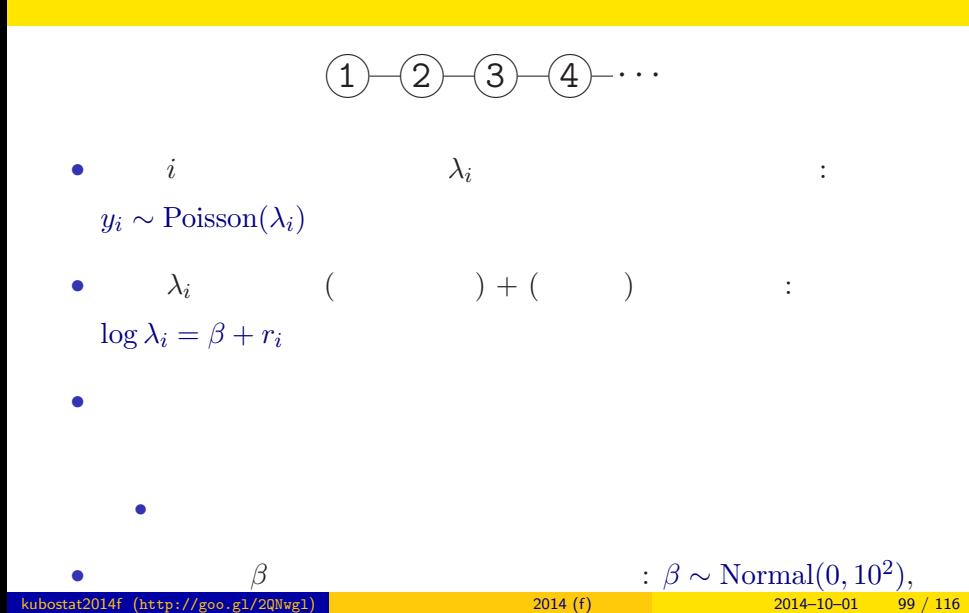

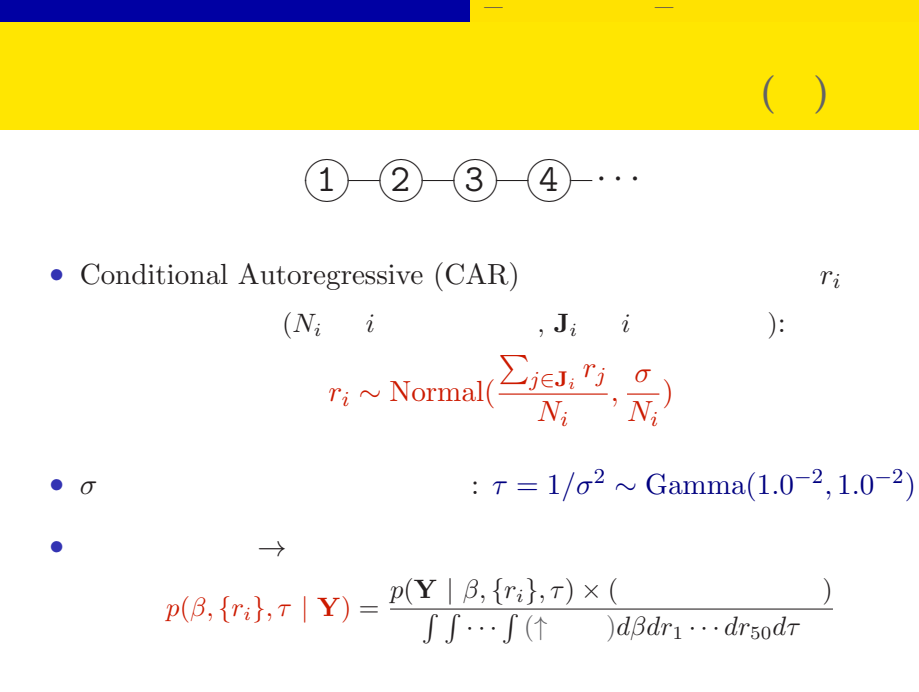

$$
2014-10-01 \qquad 100 / 116
$$

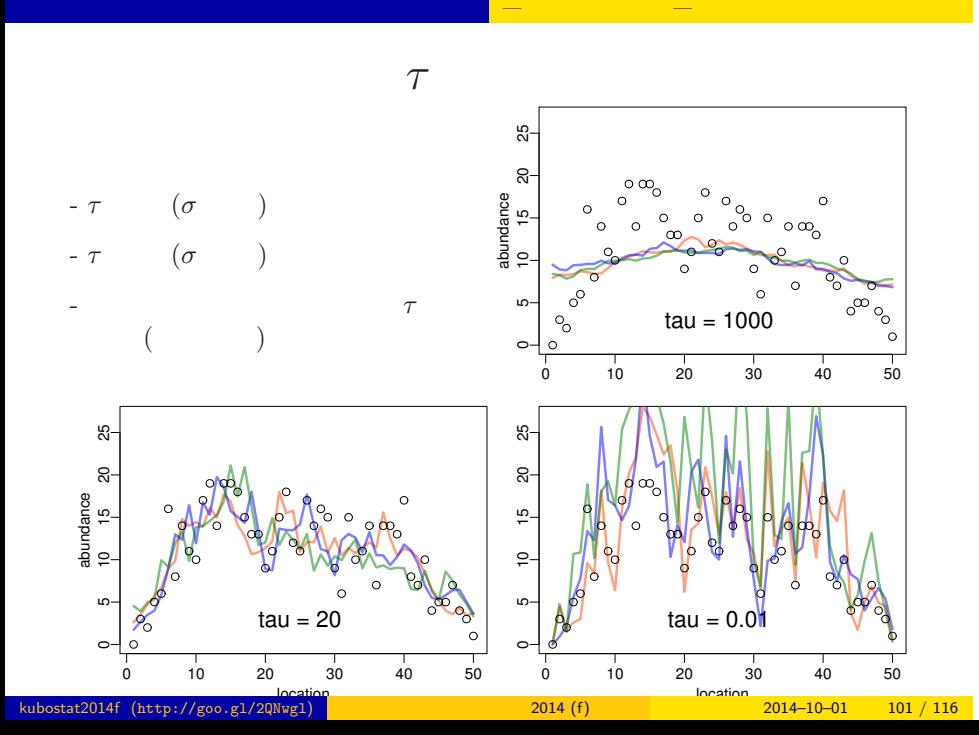

### BUGS :

✍✌

✍✌

 $\circ$ 

 $\circ$ 

```
model { # BUGS
   for (i in 1:N.site) {
     Y[i] \sim dpois(mean[i]) \qquad #
     log(mean[i]) \leq beta + re[i] # ( ) + ()
   }
   # re[i] CAR model
   re[1:N.site] ~ car.normal(Adj[], Weights[], Num[], tau)
   beta \sim dnorm(0, 1.0E-2) #
   tau ~ dgamma(1.0E-2, 1.0E-2)#
}
\curvearrowright \curvearrowright\widehat{\phantom{a}}\widehat{\mathbb{R}}\overline{1} - \overline{2} - \overline{3} - \overline{4} - \cdots
```
 $k = 2014$  (f) 2014−10−01 102 / 116

#### **11** 章の空間ベイズモデルの図示

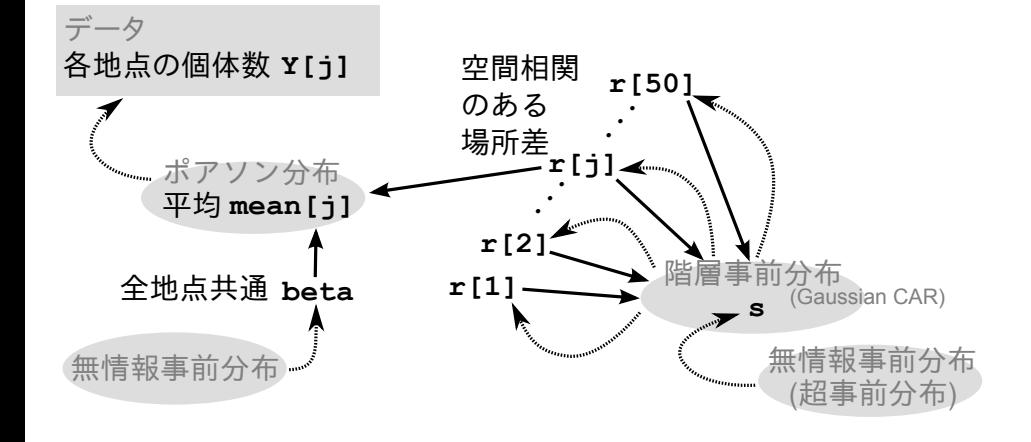

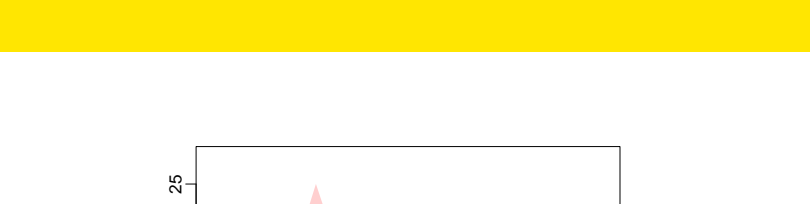

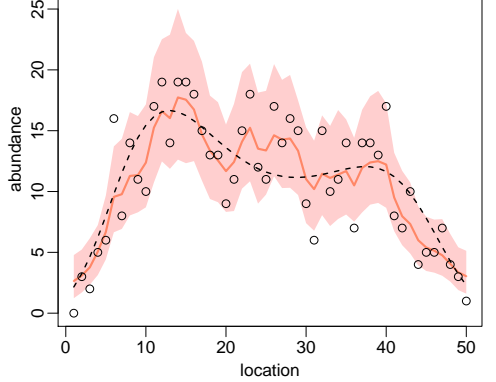

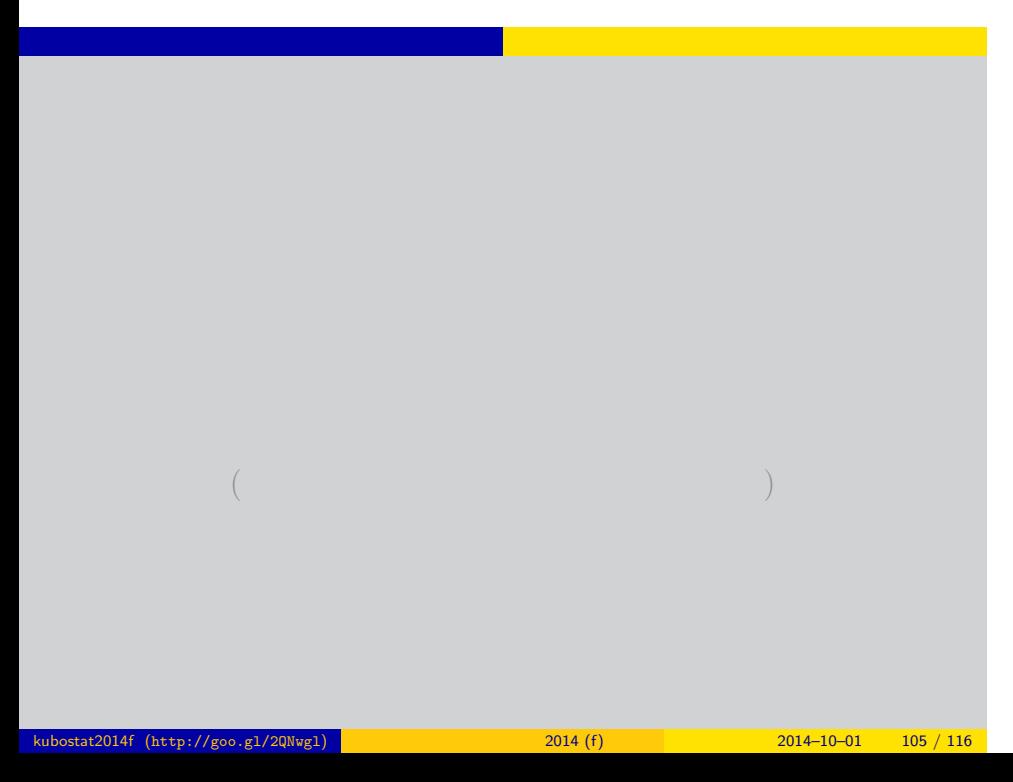

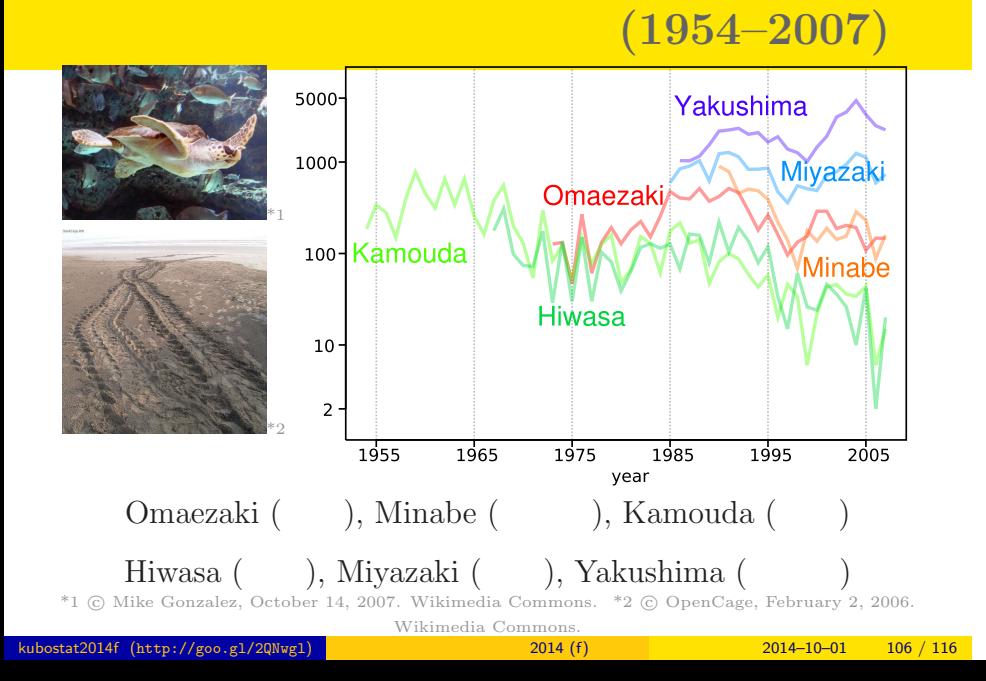

ウミガメ上陸数の統計モデリング 階層ベイズモデルを応用した時系列データ解析

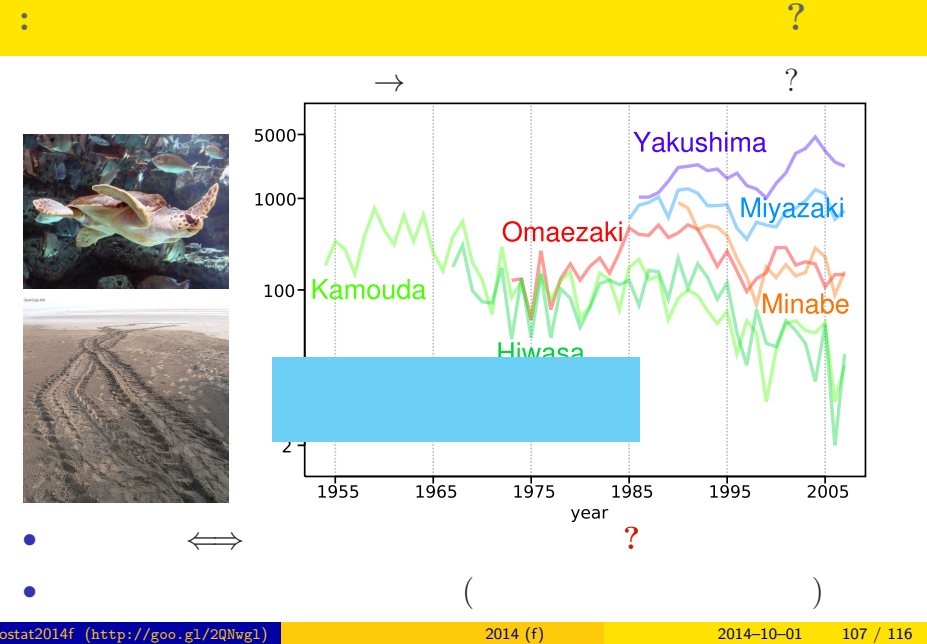

ウミガメ上陸数の統計モデリング 階層ベイズモデルを応用した時系列データ解析

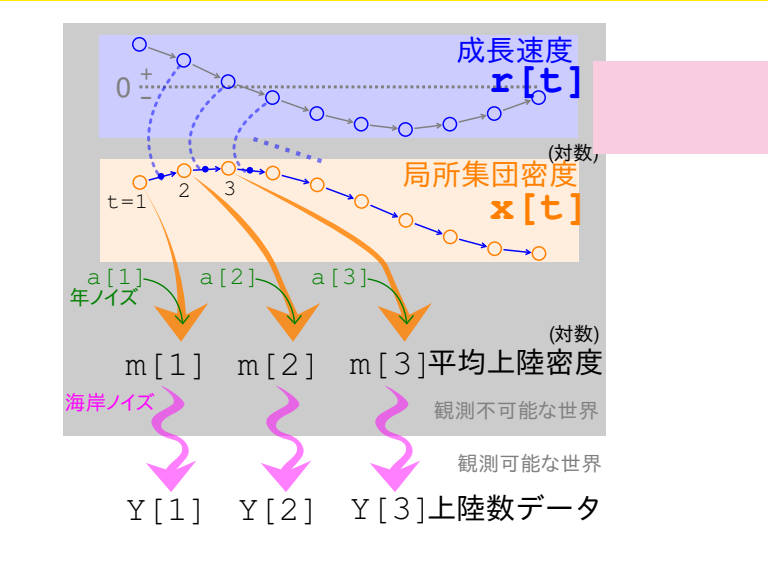

ウミガメ上陸数の統計モデリング 階層ベイズモデルを応用した時系列データ解析
#### 上陸密度増減の事後分布 **(**静岡**,** 和歌山**,** 徳島**)**

ウミガメ上陸数の統計モデリング 階層ベイズモデルを応用した時系列データ解析

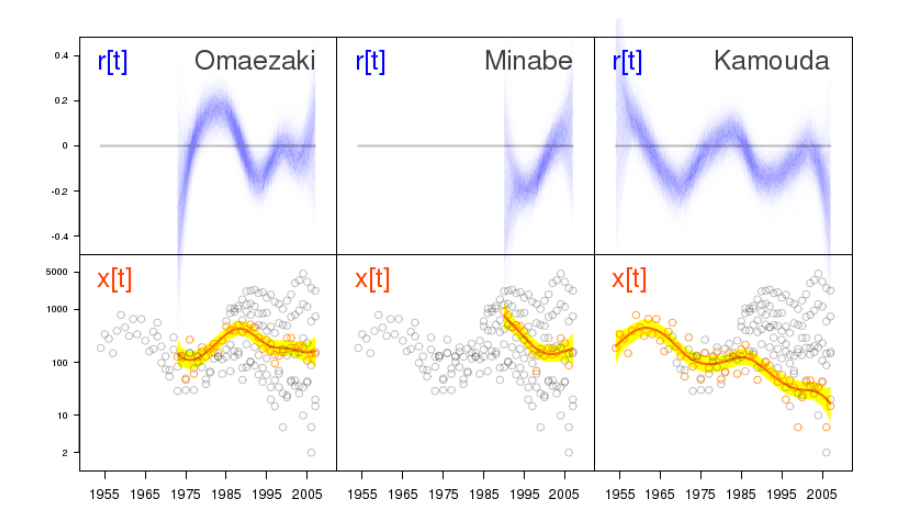

 $\vdots$   $\vdots$   $\vdots$ 

### 上陸密度増減の事後分布 **(**徳島**,** 宮崎**,** 鹿児島**)**

ウミガメ上陸数の統計モデリング 階層ベイズモデルを応用した時系列データ解析

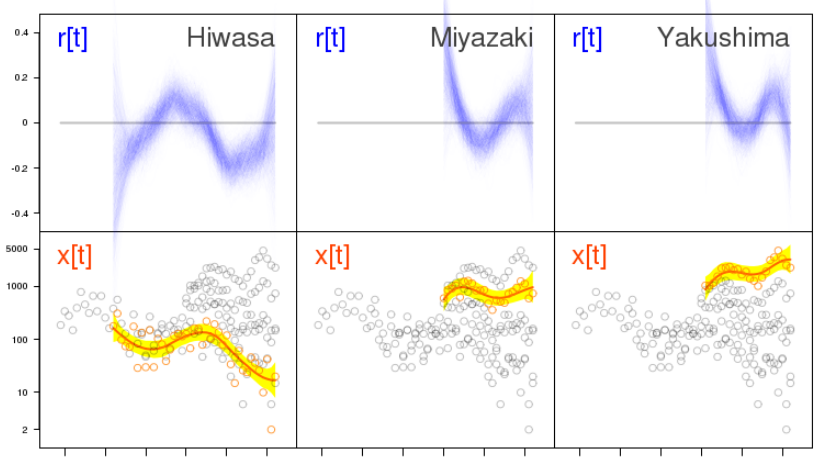

1955 1965 1975 1985 1995 2005 1955 1965 1975 1985 1995 2005 1955 1965 1975 1985 1995 2005

#### **「企業」として選ばれなくなってきた。**

- **•**  $\mathbb{P}$ るか? *•* 平均成長速度: 海岸ごとの成長
	- $r[t]$  11
- •<br>• Contract and the contract of the contract of the contract of the contract of the contract of the contract of
- $r[t]$
- $0.4 \mathsf{r[t]}$ Omaezaki  $0.2 \overline{0}$  $\cdot$ <sub>02</sub> –  $.0.4$ この区間の平均 *→* 5000  $x[t]$ ... 1000 100  $\frac{1}{10}$  $\overline{c}$ 1955 1965 1975 1985 ,<br>1995 2005
- $kubostat2014f (http://goo.g1/2QNwg1)$  2014–10–01 111 / 116
	-

ウミガメ上陸数の統計モデリング 階層ベイズモデルを応用した時系列データ解析

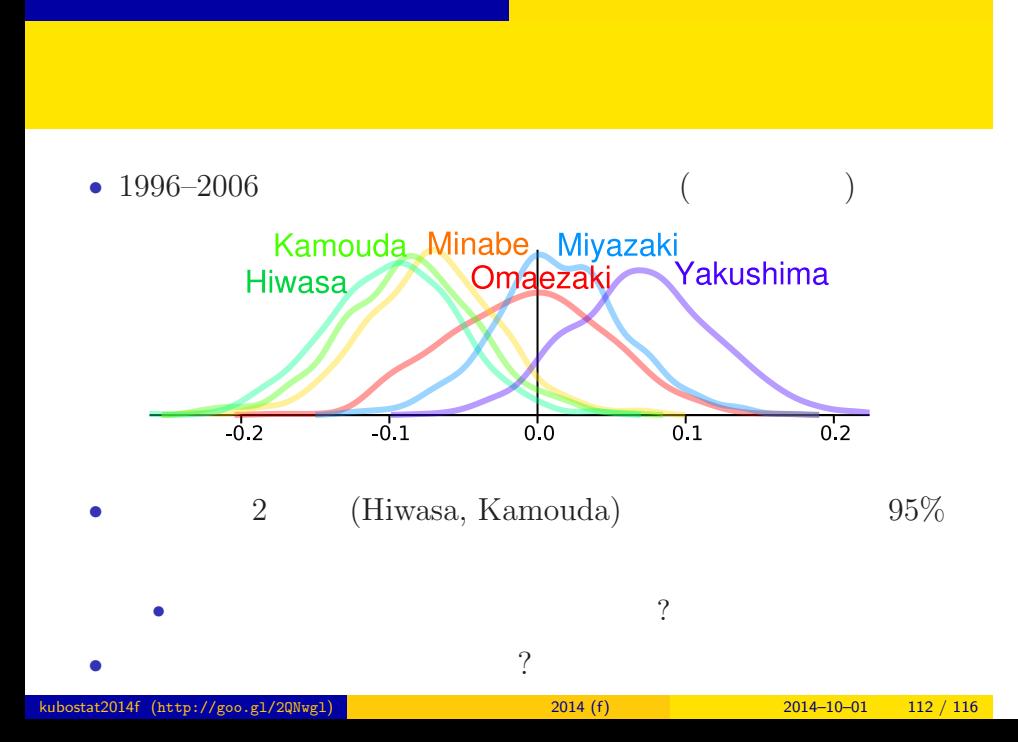

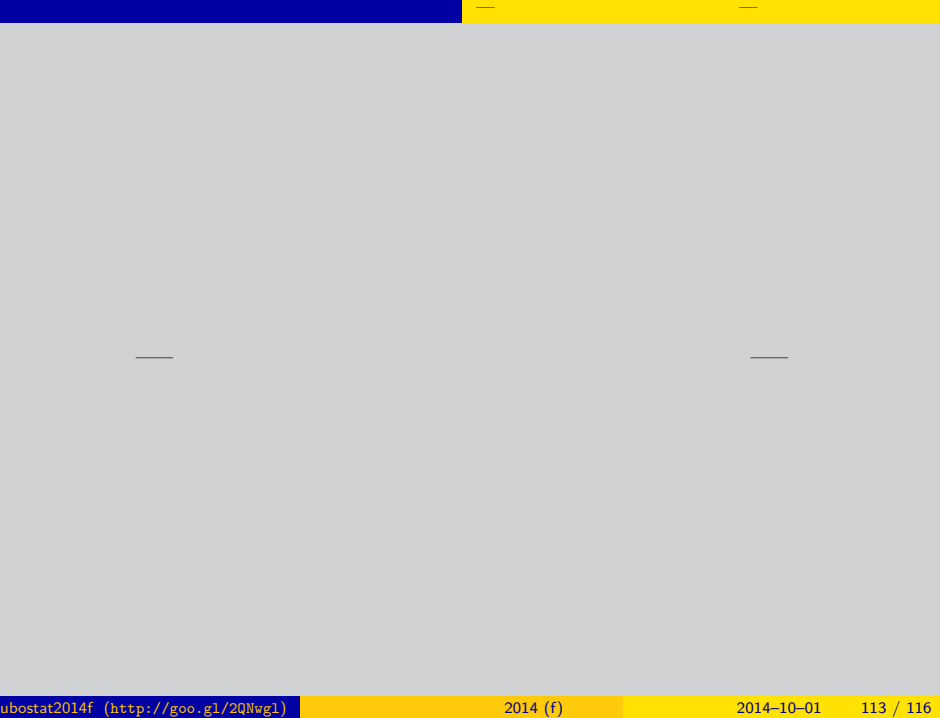

# $\ldots$ …? WinBUGS <sup>4</sup> " WinBUGS

また、<br>その他の人は、その他の人は、その他の人は、その他の人は、その他の人は、その他の人は、その他の人は、その他の人は、その他の人は、その他の人は、その他の人は、その他  $($ 

おわりに — これからの統計モデリングの実践 —

## **WinBUGS**

- *•* Stan MC sampler
- *•* JAGS
- R **package** 
	- GLMM: MCMCglmm
	- **GLMM: CARBaeys, spBayes**
	- **• pacakge**
- R だけでも何とかなるかも! …… 勉強すればね

おわりに — これからの統計モデリングの実践 —

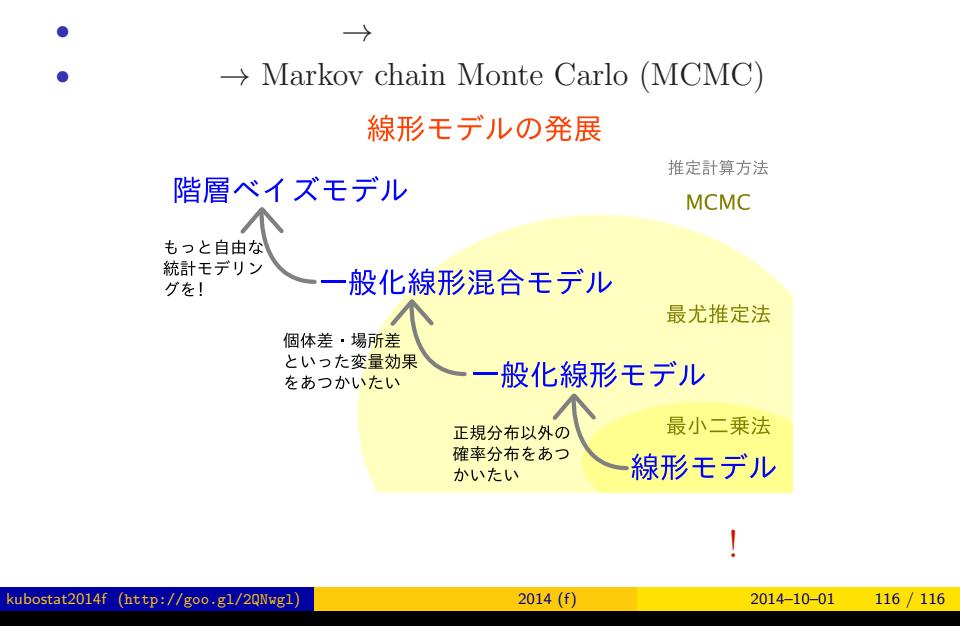

おわり 統計モデルを理解してデータ解析をする